# **Capitolul 7 Raspunsul in frecventa al circuitelor. Stabilitatea circuitelor cu reactie**

# **7.1. Caracteristicile de frecventa ale functiilor elementare. Diagrame Bode**

# **7.1. Caracteristicile de frecventa ale functiilor elementare. Diagrame Bode**

**Constanta (A<sub>0</sub>)** 

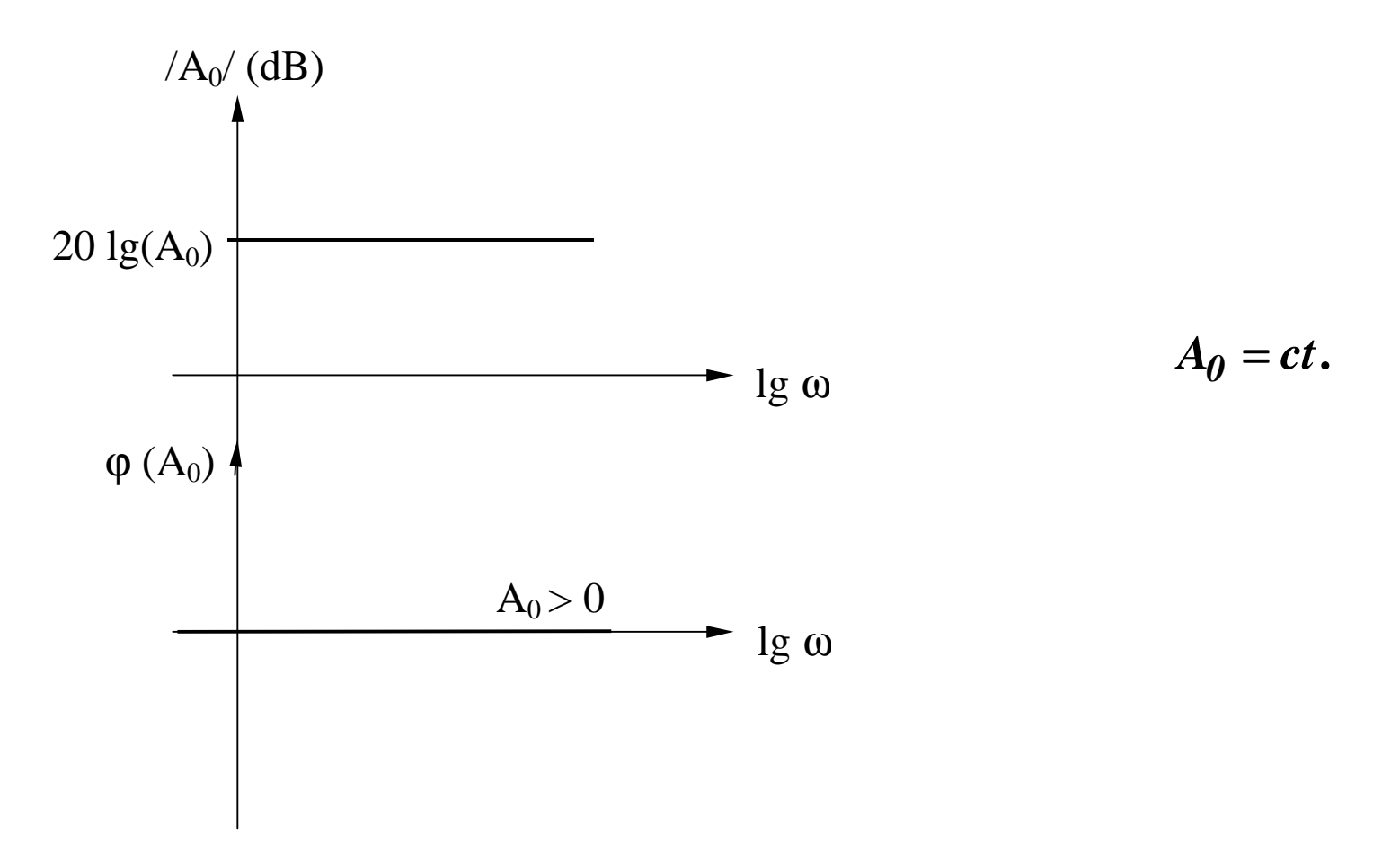

### Zero real negativ  $(A_1)$

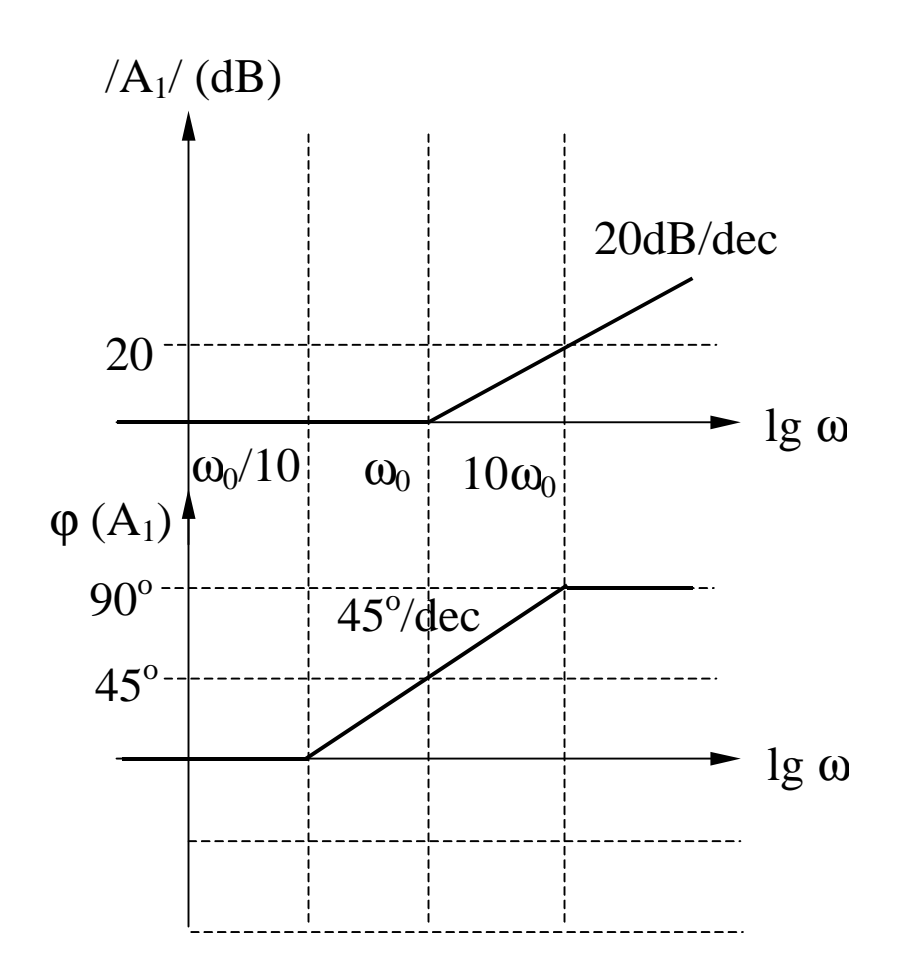

$$
A_I = I + j \frac{\omega}{\omega_0}
$$

$$
|A_I| = 20 \lg \left[ \sqrt{I + \left( \frac{\omega}{\omega_0} \right)^2} \right]
$$

$$
\varphi(A_1) = \arctg\left(\frac{\omega}{\omega_0}\right)
$$

#### $\text{Zero real negative}$   $(A_1)$  - **continuare**

**Amplitudine**

$$
|A_I| = 20 \lg \left[ \sqrt{I + \left( \frac{\omega}{\omega_0} \right)^2} \right]
$$

 $\omega \ll \omega_0 \Rightarrow |A_I| \to 0$ (asimptota joasa frecventa)

$$
\omega >> \omega_0 \Rightarrow |A_I| \to 20 \lg \left( \frac{\omega}{\omega_0} \right)
$$

(asimptota inalta frecventa)

$$
\omega = \omega_0 \Rightarrow |A_I| = 20 \text{ kg} \sqrt{I+I} = 3dB
$$
  

$$
\omega = \frac{\omega_0}{2} \Rightarrow |A_I| = 20 \text{ kg} \sqrt{I + \frac{I}{4}} = 1dB
$$
  

$$
\omega = 2\omega_0 \Rightarrow |A_I| = 20 \text{ kg} \sqrt{I + 4} \approx 7dB
$$
  

$$
\Rightarrow \Delta|A_I| = (7-6)dB = 1dB
$$

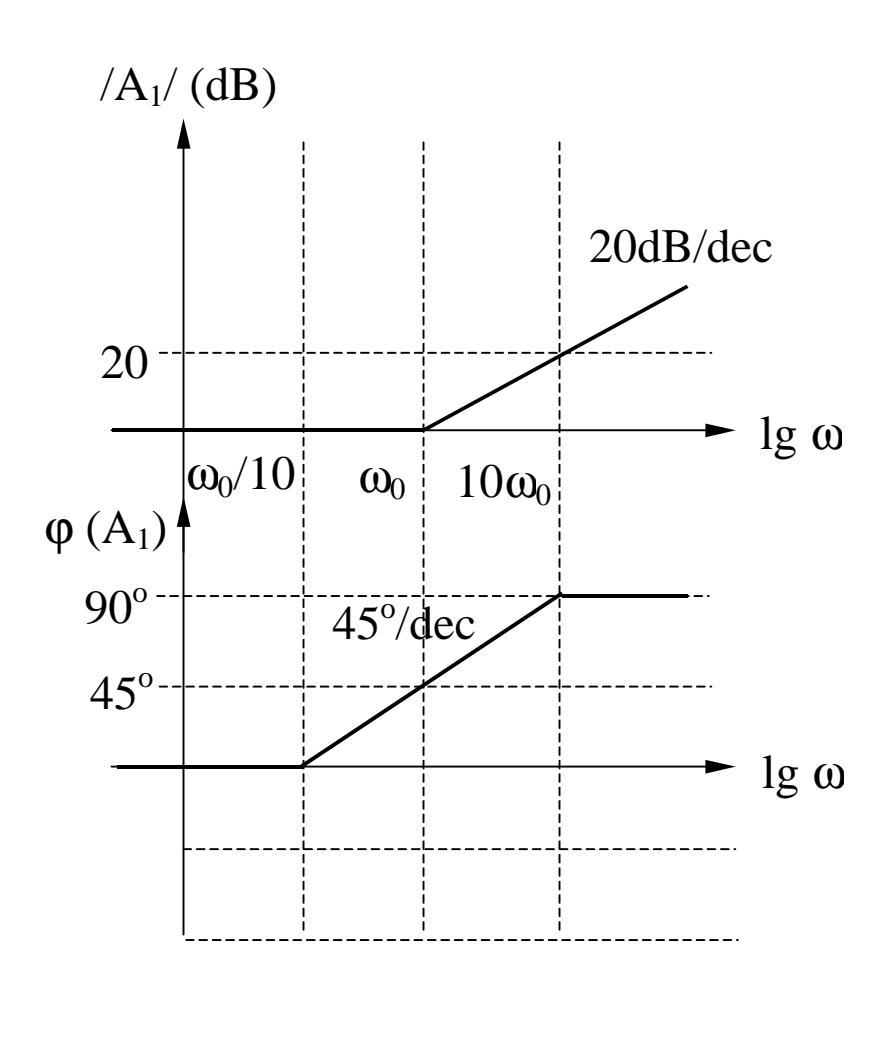

### $\text{Zero real negative}$   $(A_1)$  - **continuare**

**Faza**

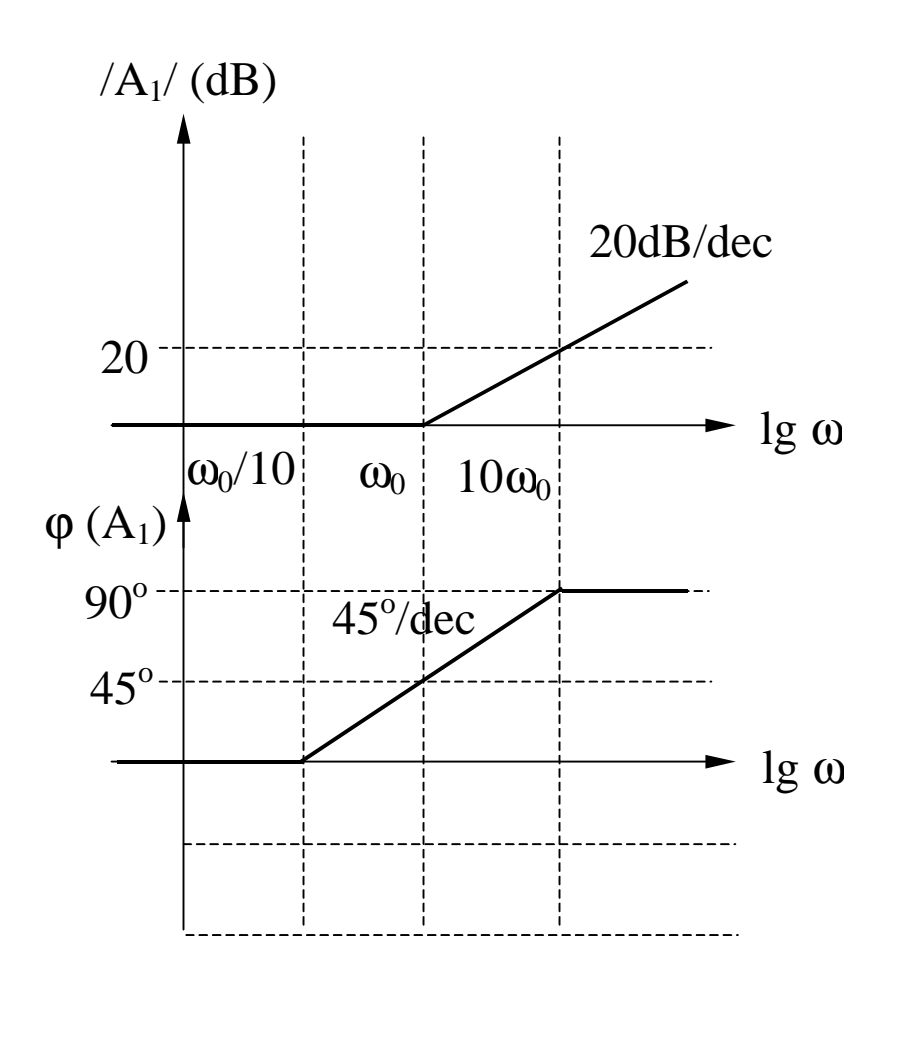

$$
\varphi(A_1) = \arctg\left(\frac{\omega}{\omega_0}\right)
$$

$$
\omega \ll \omega_0 \Rightarrow \varphi(A_1) = \arctg(0) = 0^{\circ}
$$
  
(asimptota joasa frecventa)

$$
\omega >> \omega_0 \Rightarrow \varphi(A_1) = \arctg(\infty) = 90^\circ
$$
\n(asimptota inalta frecventa)

$$
\omega = \omega_0 \Rightarrow \varphi(A_I) = \arctg(I) = 45^{\circ}
$$
  
\n
$$
\omega = 10 \omega_0 \Rightarrow \varphi(A_3) = \arctg(10) \approx 84^{\circ}
$$
  
\n(eroare 6°)  
\n
$$
\omega = \omega_0 / 10 \Rightarrow \varphi(A_3) = \arctg(0,1) \approx 6^{\circ}
$$
  
\n(eroare 6°)

# **Zero real pozitiv**  $(A_2)$

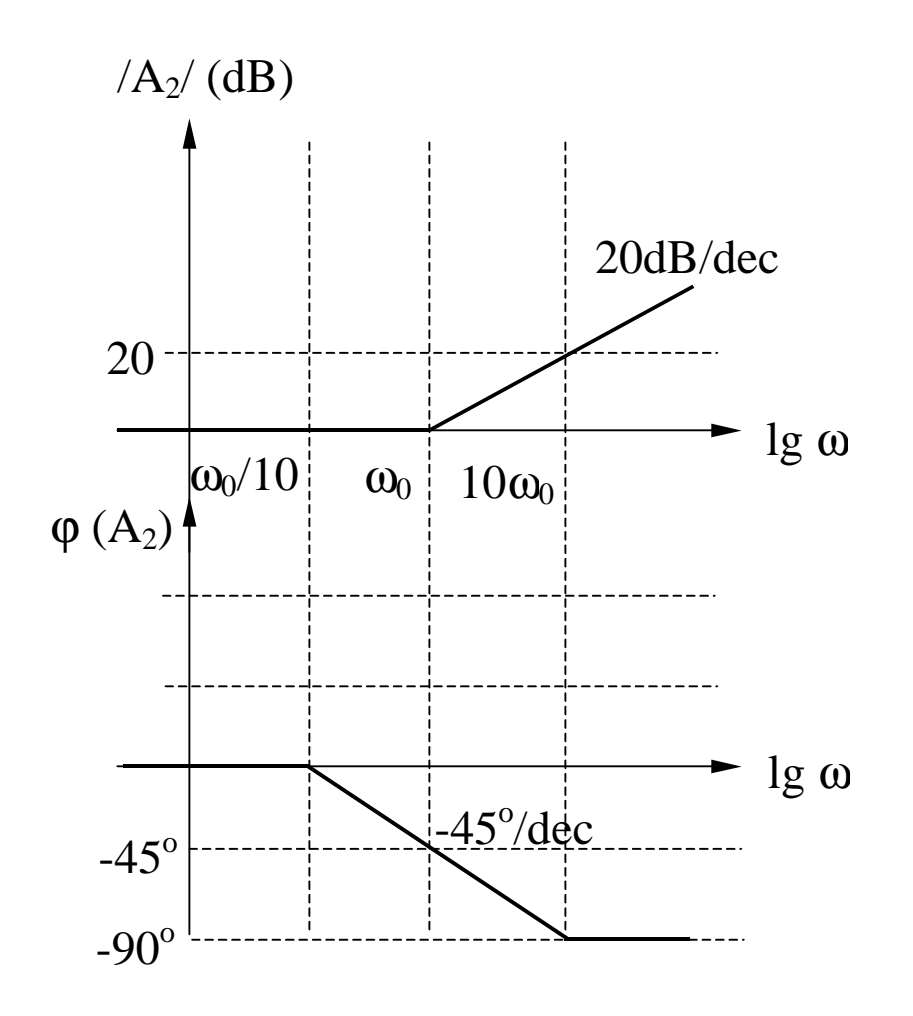

$$
A_2 = I - j \frac{\omega}{\omega_0}
$$

$$
|A_2| = 20 \lg \left[ \sqrt{1 + \left( \frac{\omega}{\omega_0} \right)^2} \right]
$$

$$
\varphi(A_2) = -arctg\left(\frac{\omega}{\omega_0}\right)
$$

### Pol real negativ  $(A_3)$

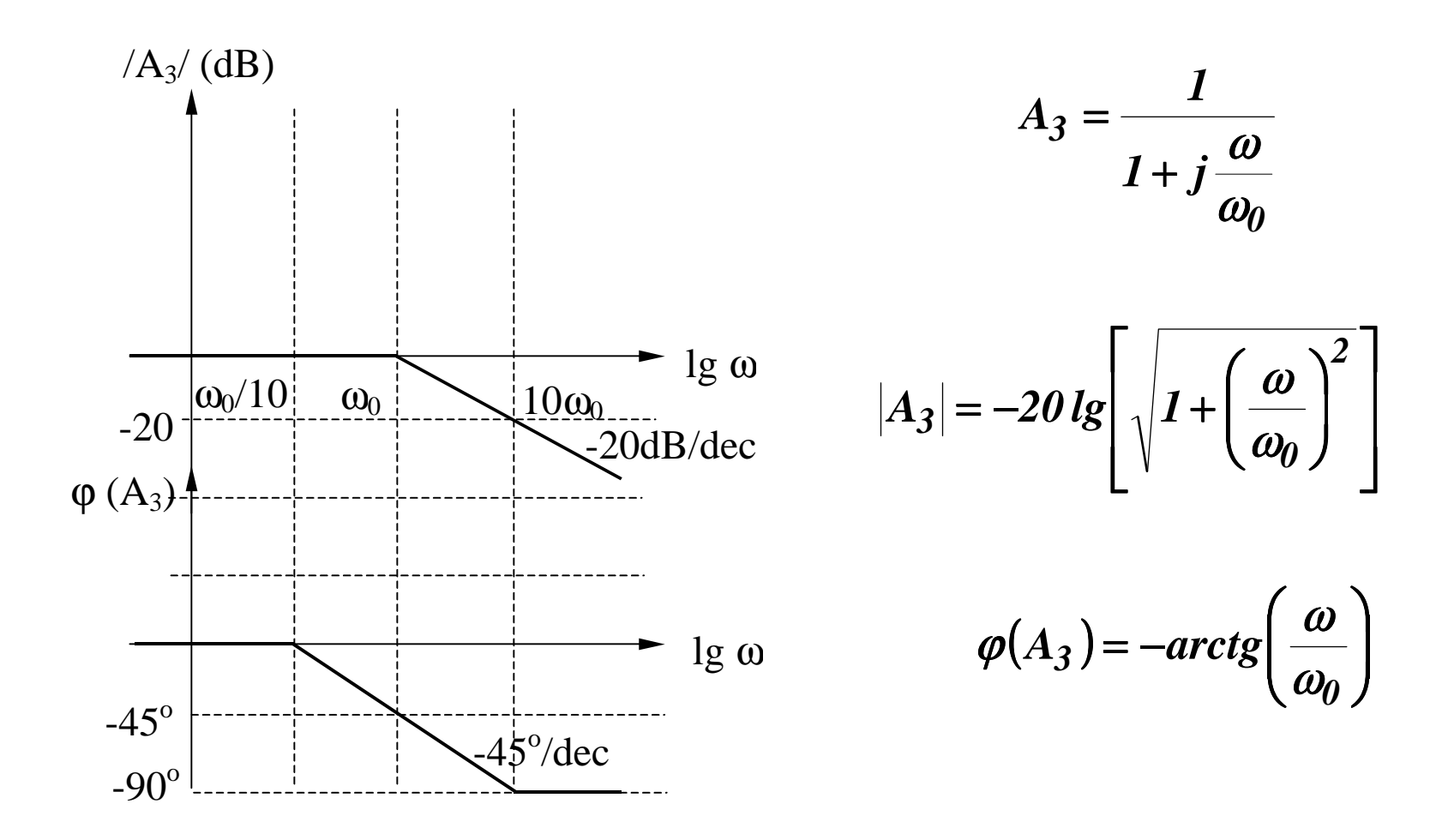

#### **<u>Pol real negativ**  $(A_3)$  - continuare</u>

**Amplitudine**

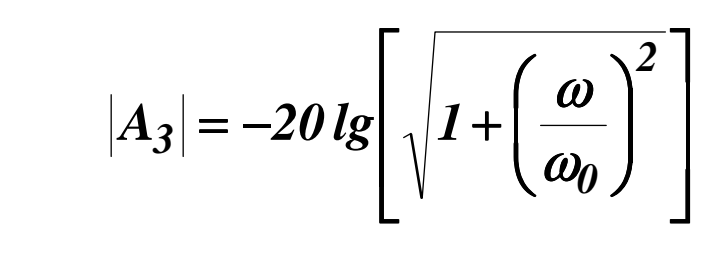

$$
\omega\!<\!<\omega_0\Rightarrow |A_3|\!\rightarrow\!0
$$

(asimptota joasa frecventa)

$$
\omega >> \omega_0 \Rightarrow |A_3| \to -20 \lg \left( \frac{\omega}{\omega_0} \right)
$$

(asimptota inalta frecventa)

$$
\omega = \omega_0 \Rightarrow |A_3| = -20 \text{ kg} \sqrt{1+1} = -3 \text{ dB}
$$
  

$$
\omega = \frac{\omega_0}{2} \Rightarrow |A_3| = -20 \text{ kg} \sqrt{1+\frac{1}{4}} = -1 \text{ dB}
$$
  

$$
\omega = 2 \omega_0 \Rightarrow |A_3| = -20 \text{ kg} \sqrt{1+4} \approx -7 \text{ dB}
$$
  

$$
\Rightarrow \Delta |A_3| = ((-7) - (-6)) \text{ dB} = -1 \text{ dB}
$$

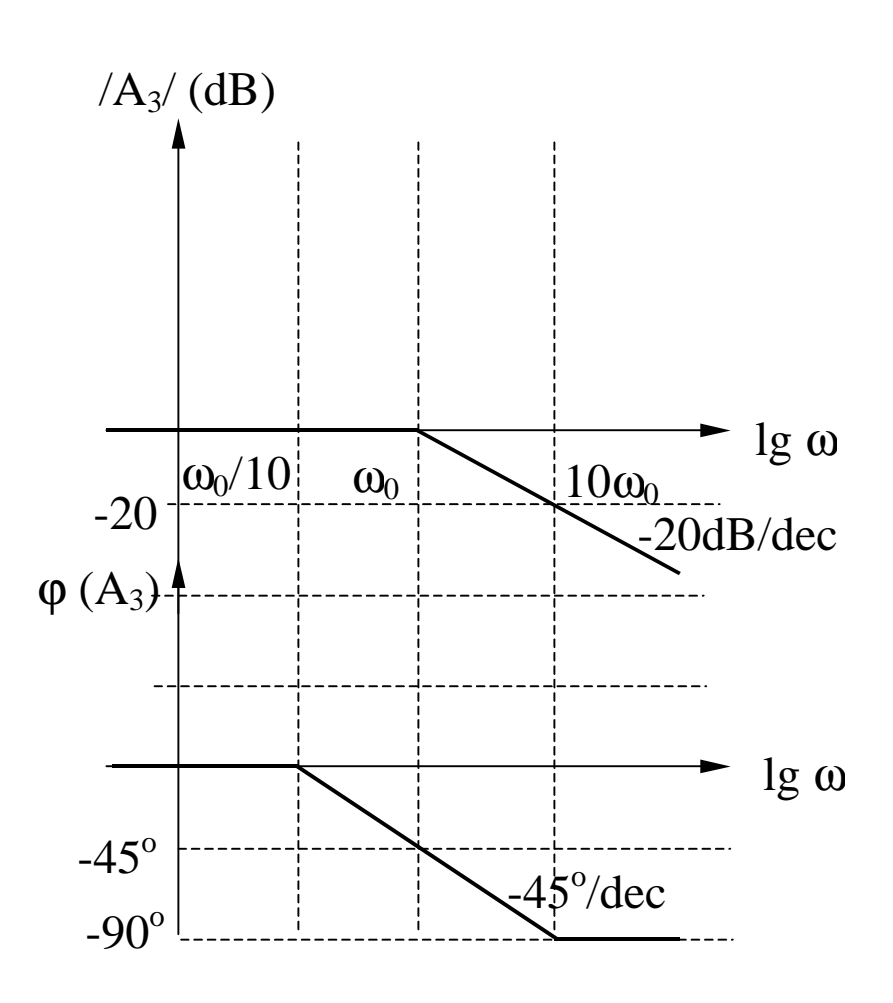

#### **<u>Pol real negativ**  $(A_3)$  - continuare</u>

**Faza**

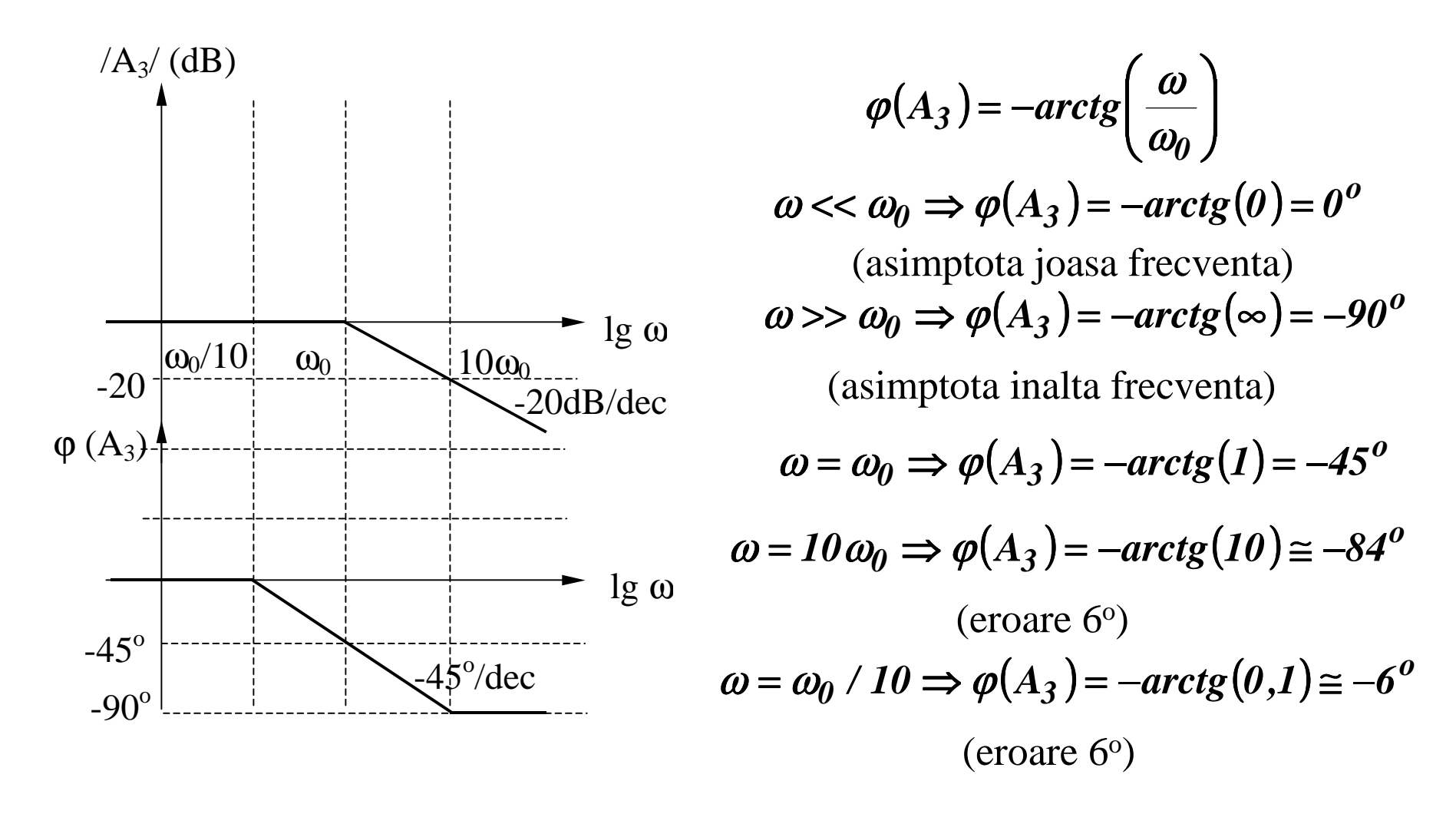

### Zero simplu in origine  $(A_4)$

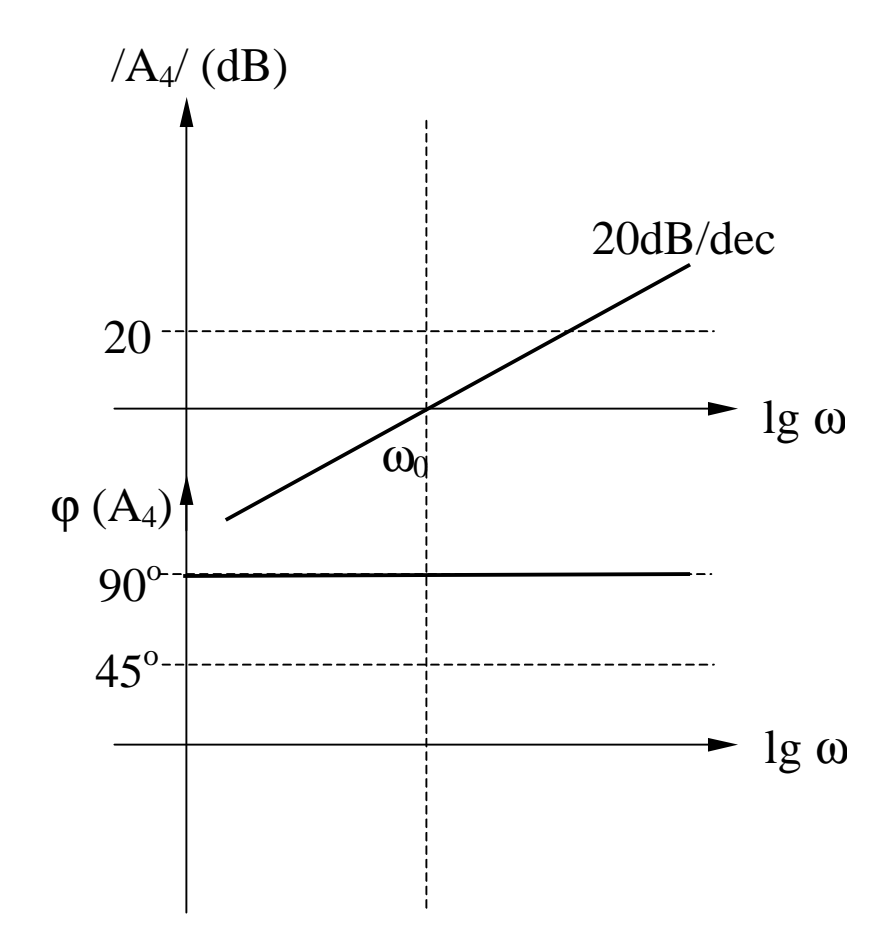

$$
A_4 = j \frac{\omega}{\omega_0}
$$

$$
|A_4| = 20 \lg \left(\frac{\omega}{\omega_0}\right)
$$

 $\varphi(A_4)=90^o$ 

#### Pol simplu in origine  $(A_5)$

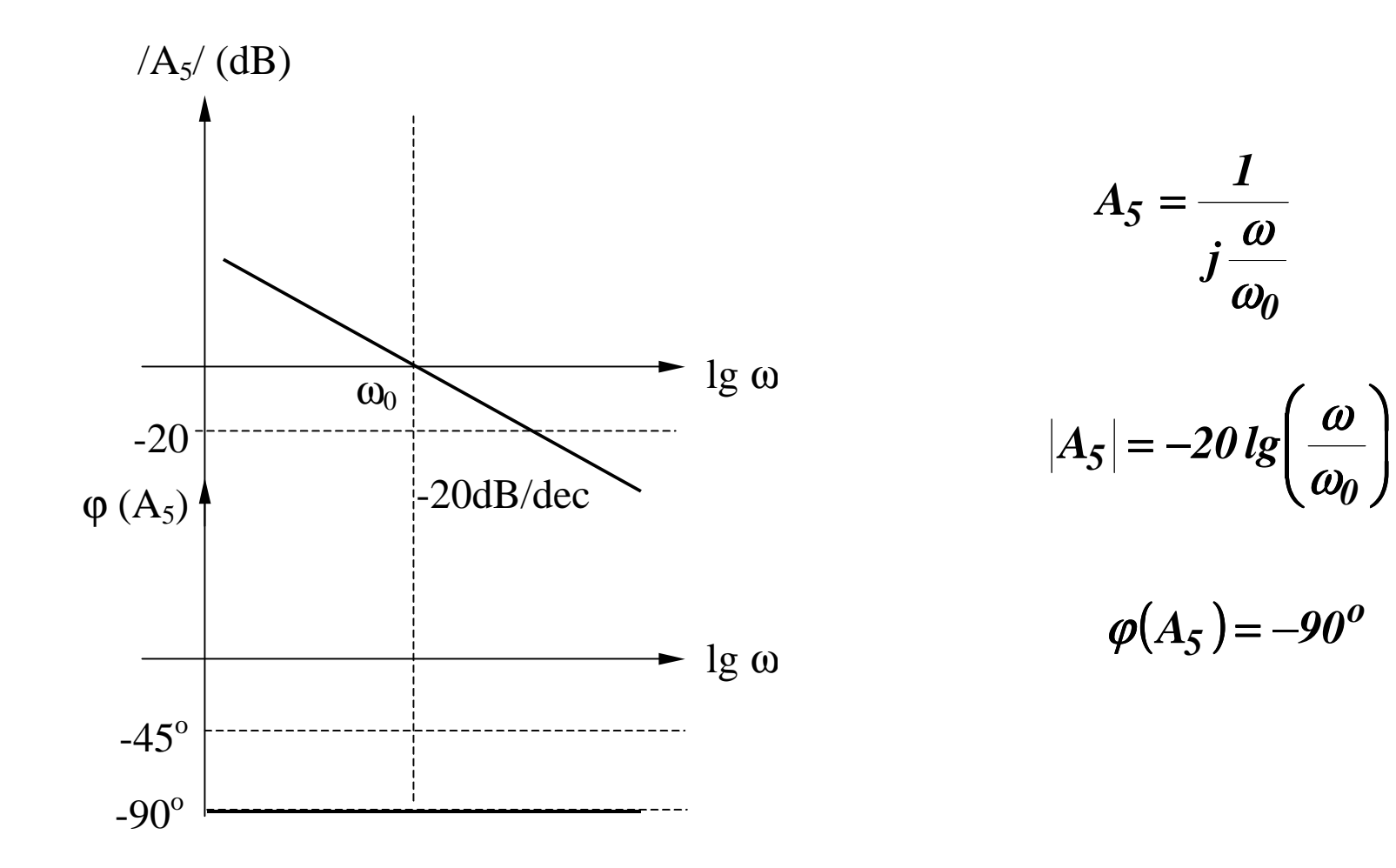

### Zero multiplu in origine  $(A_6)$

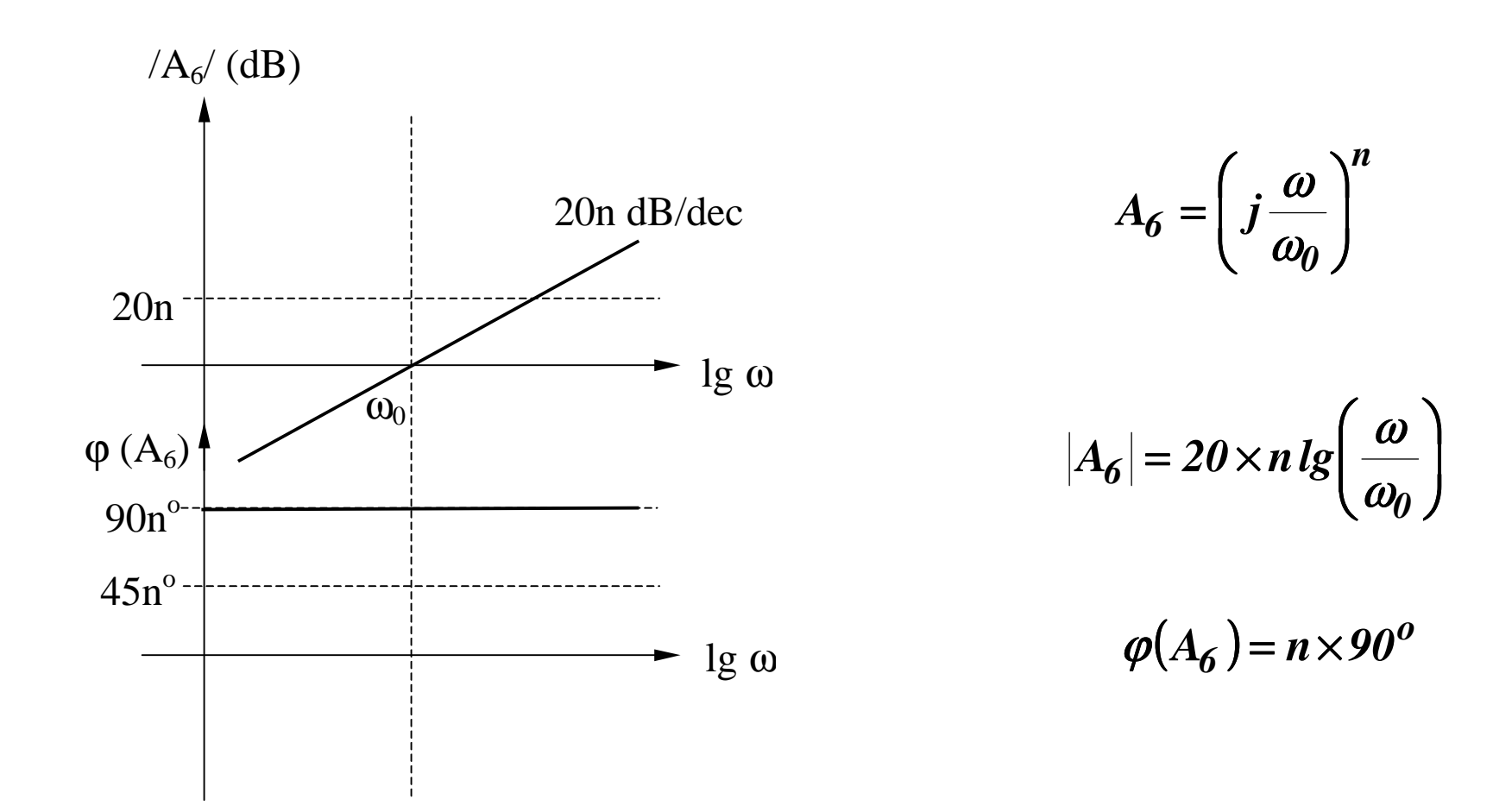

### <u>Pol multiplu in origine  $(A_7)$ </u>

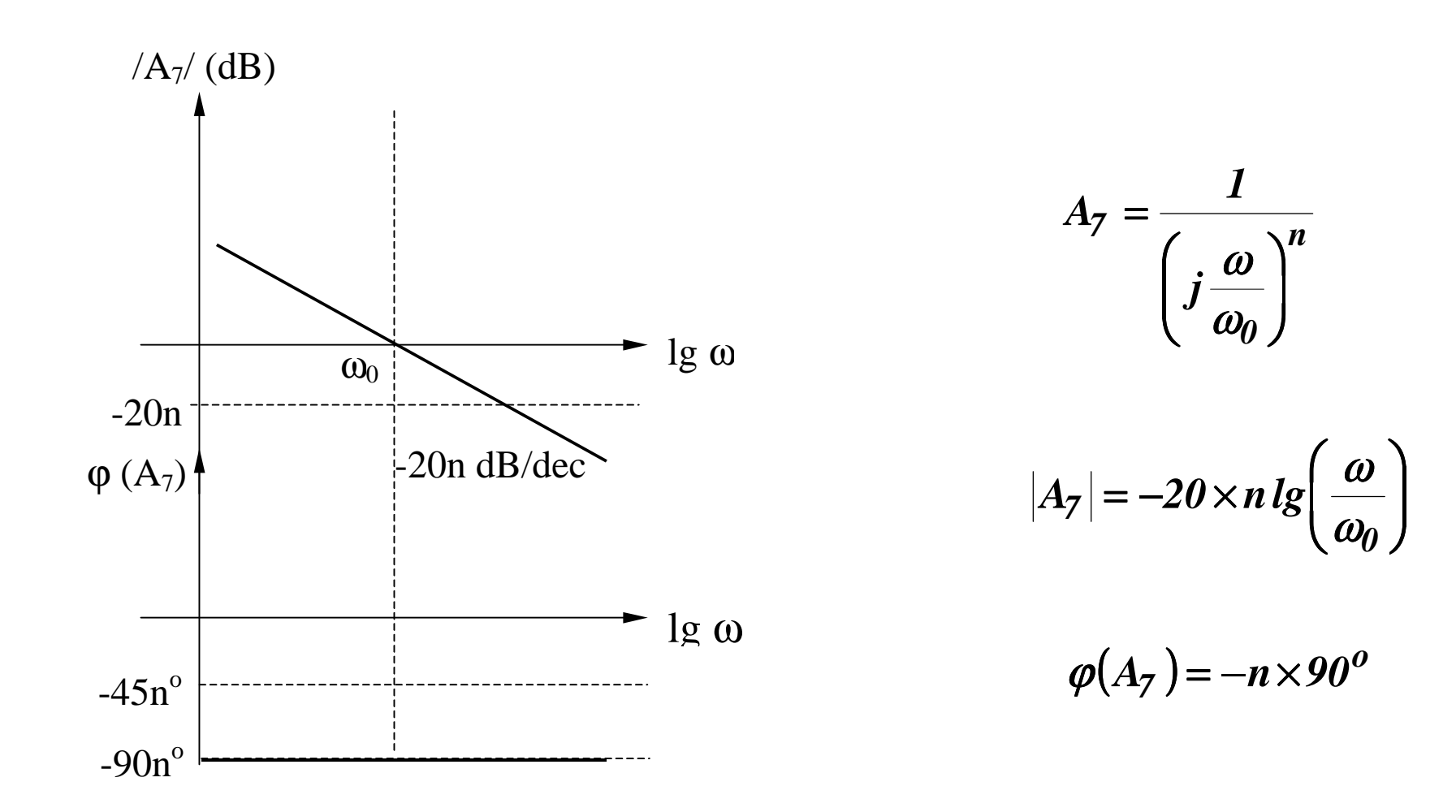

#### Zero real negativ multiplu  $(A_8)$

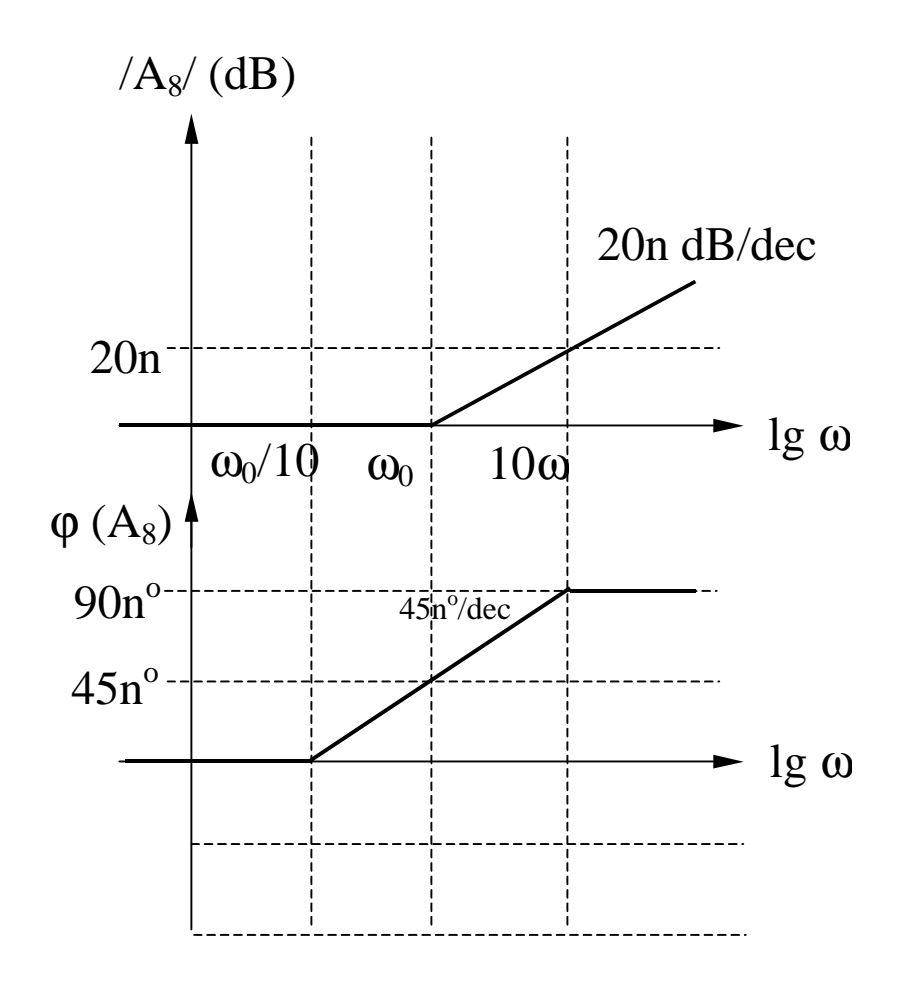

$$
A_8 = \left(I + j\frac{\omega}{\omega_0}\right)^n
$$

$$
|A_8| = 20 \times n \lg \left[ \sqrt{1 + \left( \frac{\omega}{\omega_0} \right)^2} \right]
$$
  

$$
\omega \ll \omega_0 \Rightarrow |A_8| \to 0
$$
  

$$
\omega \gg \omega_0 \Rightarrow |A_8| \to 20 \times n \lg \left( \frac{\omega}{\omega_0} \right)
$$

$$
\varphi(A_8) = n \times arctg\left(\frac{\omega}{\omega_0}\right)
$$

#### Pol real negativ multiplu  $(A<sub>9</sub>)$

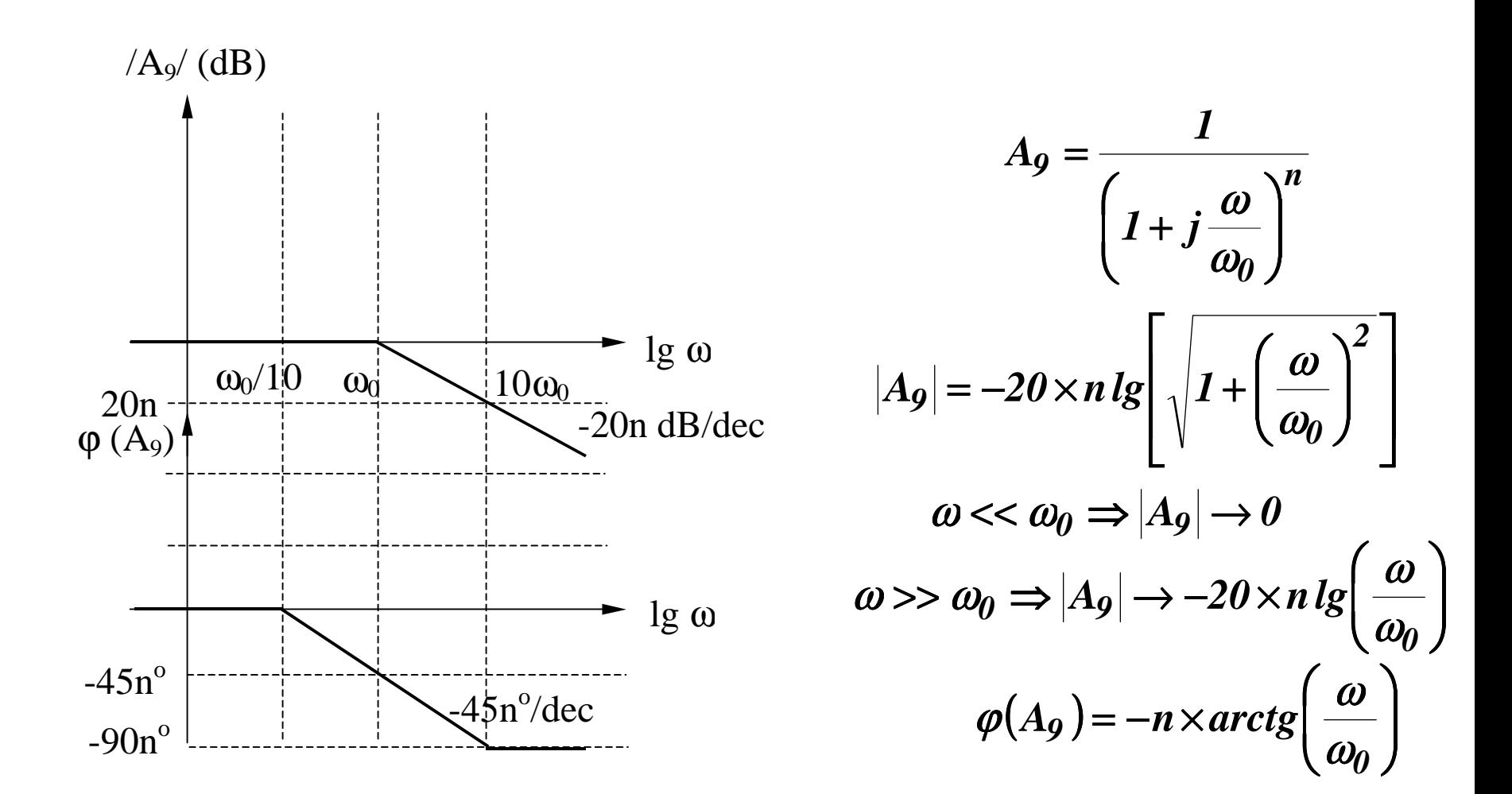

#### ${\bf Factor \; cuadratic \; }(\mathbf{A}_{10})$

$$
A_{10}(s) = \frac{1}{s^2 + 2\xi\omega_0 s + \omega_0^2} = \frac{1}{s^2 + \frac{\omega_0}{Q}s + \omega_0^2}
$$
  

$$
\omega_0 = \text{frecventa de rezonanta}
$$

 $\xi$  = factor de amortizare  $Q =$  factor de calitate

Determinarea polilor: din ecuatia caracteristica:

$$
s^{2} + 2\xi\omega_{0}s + \omega_{0}^{2} = s^{2} + \frac{\omega_{0}}{Q}s + \omega_{0}^{2} = 0
$$

*2*

ξ*Q* =

Rezulta:

$$
p_{1,2} = -\xi \omega_0 \pm j \omega_0 \sqrt{1 - \xi^2}
$$

$$
p_{1,2} = -\frac{\omega_0}{2Q} \pm j \omega_0 \sqrt{1 - \frac{1}{4Q^2}}
$$

#### **Factor cuadratic**  $(A_{10})$  **- continuare**

$$
p_{1,2} = -\xi \omega_0 \pm j \omega_0 \sqrt{1 - \xi^2} \qquad p_{1,2} = -\frac{\omega_0}{2Q} \pm j \omega_0 \sqrt{1 - \frac{1}{4Q^2}}
$$

situatii deja analizate

#### **Situatii posibile:**

1. Q < 0,5 ( $\xi$  > 1)  $\Rightarrow$  2 poli reali negativi 2. Q = 0,5 ( $\xi$  = 1)  $\Rightarrow$  pol dublu 3. Q > 0,5 ( $\xi$  < 1)  $\Rightarrow$  2 poli complex conjugati 4. Q  $\rightarrow \infty$  ( $\xi \rightarrow 0$ )  $\Rightarrow$  2 poli imaginari -

$$
p_{1,2} = -\xi \omega_0 \pm j \omega_0 \sqrt{1 - \xi^2} \qquad \qquad p_{1,2} = -\frac{\omega_0}{2Q} \pm j \omega_0 \sqrt{1 - \frac{1}{4Q^2}}
$$

$$
Re(p_1, p_2) = -\xi \omega_0 = -\frac{\omega_0}{2Q}
$$
  

$$
Im(p_1, p_2) = \pm \omega_0 \sqrt{1 - \xi^2} = \pm \omega_0 \sqrt{1 - \frac{1}{4Q^2}}
$$
  

$$
|p_1, p_2| = \omega_0
$$
  

$$
\varphi(p_1, p_2) = \frac{Im(p_1, p_2)}{Re(p_1, p_2)} = \pm arctg \sqrt{\frac{1}{\xi^2} - 1} = \pm arctg \sqrt{4Q^2 - 1}
$$

**Caracteristica de frecventa**

$$
A_{10}(s) = \frac{1}{s^2 + 2\xi\omega_0 s + \omega_0^2} = \frac{1}{s^2 + \frac{\omega_0}{Q}s + \omega_0^2}
$$
  

$$
F(j\omega) = \omega_0^2 A_{10}(j\omega) = \frac{1}{1 + 2j\xi\frac{\omega}{\omega_0} + \left(j\frac{\omega}{\omega_0}\right)^2} = \frac{1}{1 + \frac{j}{Q}\frac{\omega}{\omega_0} + \left(j\frac{\omega}{\omega_0}\right)^2}
$$

Se noteaza:  $u = \omega / \omega_0$ ;  $x = (\omega / \omega_0)^2$ . Rezulta:  $u = \omega / \omega_0; \quad x = (\omega / \omega_0)$ 

$$
F(ju) = \frac{1}{1 + 2j\xi u - u^2} = \frac{1}{1 + \frac{j}{Q}u - u^2}
$$
  

$$
|F(ju)| = \frac{1}{\sqrt{(1 - u^2)^2 + 4\xi^2 u^2}};
$$

$$
|F(jx)| = \frac{1}{\sqrt{(1 - x)^2 + 4\xi^2 x}}
$$
  

$$
\varphi(ju) = -arctg \frac{2\xi u}{1 - u^2}
$$

**Caracteristica de frecventa (continuare)**

$$
[F(ju)]_{dB} = -20lg\sqrt{(1-u^2)^2 + 4\xi^2 u^2}; \qquad [F(jx)]_{dB} = -20lg\sqrt{(1-x)^2 + 4\xi^2 x}
$$

Se noteaza: 
$$
f(x) = (1-x)^2 + 4\xi^2 x = 1 + (4\xi^2 - 2)x + x^2
$$

Conditia de minim a functiei f(x) se obtine prin anularea derivatei acesteia:

$$
f'(x) = (4\xi^2 - 2) + 2x = 0 \implies x = 1 - 2\xi^2 > 0 \implies \xi < \frac{1}{\sqrt{2}} \approx 0,707
$$
  

$$
f''(x) = 2 > 0
$$

**Deci,** functia f(x) va avea un minim pentru  $x = 1-2\xi^2$  (echivalent cu **existenta unui maxim al**  $/F(jx)/_{dB}$  **) numai daca**  $\xi < 0.707$  (sau  $Q > 0.707$ ). Se va obtine un maxim pentru  $\omega_{\rm p}$  avand expresia:

$$
x = I - 2\xi^2 \Leftrightarrow \omega_{Peak} = \omega_P = \omega_0 \sqrt{1 - 2\xi^2} = \omega_0 \sqrt{1 - \frac{1}{2Q^2}}
$$

**Caracteristica de frecventa (continuare)**

Valoarea acestui maxim este:

$$
F(jx)_{dB} = -20lg\sqrt{(1-1+2\xi^2)^2+4\xi^2(1-2\xi^2)}
$$

$$
[F(jx)]_{dB} = 20lg \frac{1}{2\xi\sqrt{1-\xi^2}} = 20lg \frac{Q}{\sqrt{1-\frac{1}{4Q^2}}}
$$

**Caracteristica de frecventa (continuare)**

 $IF/[dB]$ 

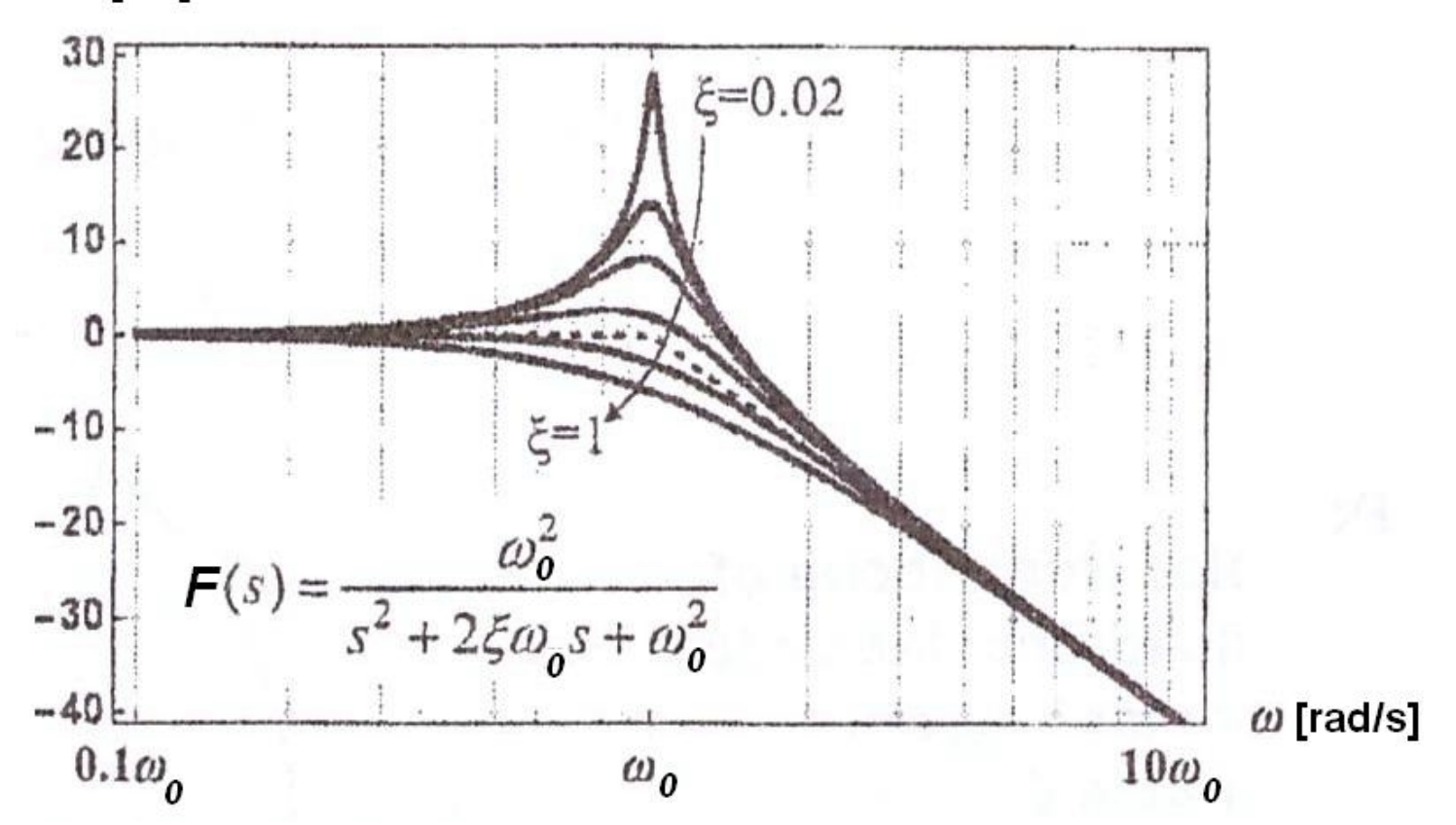

**Caracteristica de frecventa (continuare)**

faza [grade]

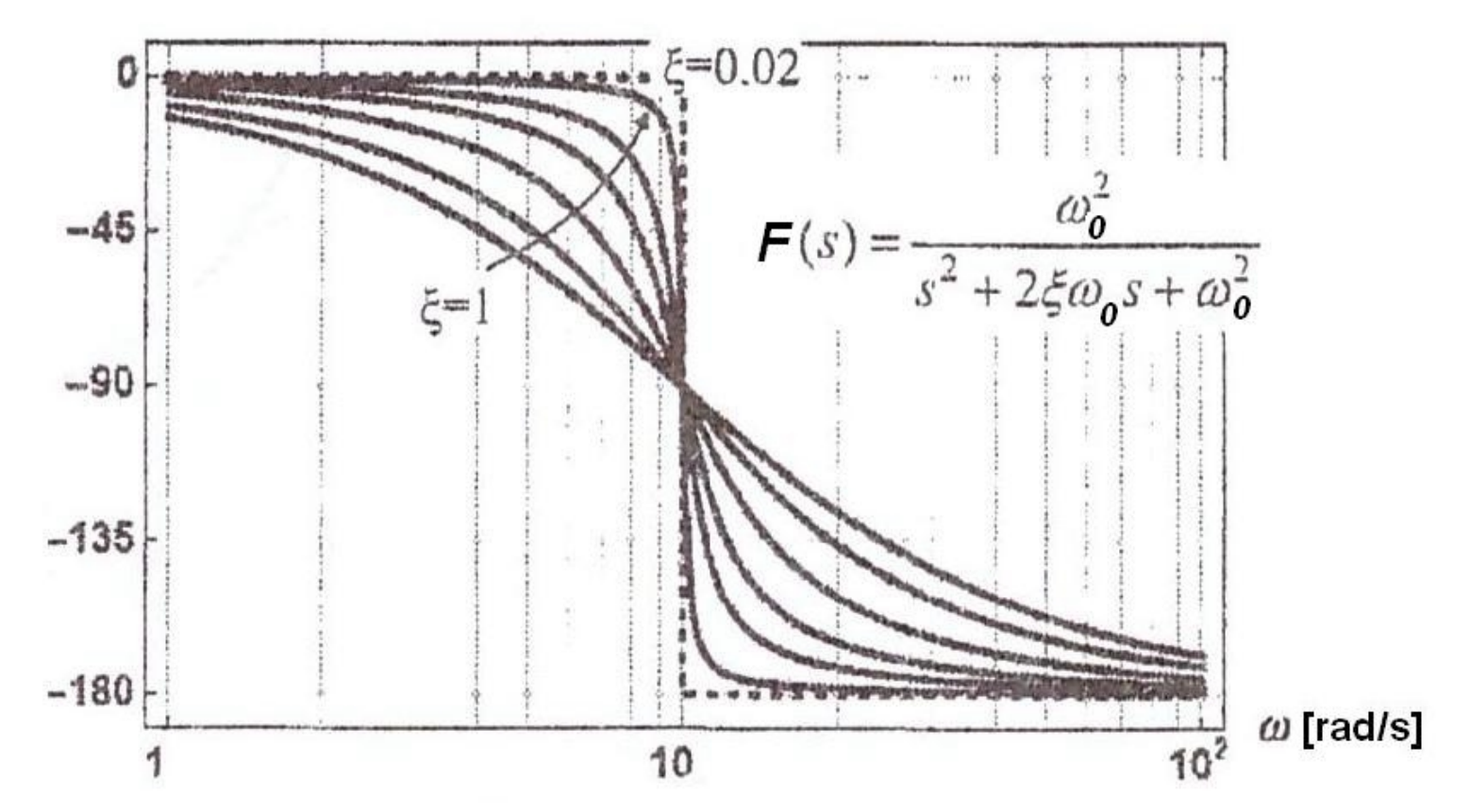

**Trasarea diagramelor Bode (MODUL) pentru polii complex conjugati**

$$
|F(ju)|_{dB} = -20lg\sqrt{(1-u^2)^2 + 4\xi^2u^2}
$$

$$
|F(j\omega)|_{dB} = -20lg\sqrt{1 - \left(\frac{\omega}{\omega_0}\right)^2 + 4\xi^2\left(\frac{\omega}{\omega_0}\right)^2}
$$

 $\omega \ll \omega_0 \Rightarrow |F(j\omega)|_{dR} \rightarrow 0 dB$ (asimptota joasa frecventa)

$$
\omega \gg \omega_0 \Rightarrow |F(j\omega)|_{dB} \approx -40 \lg \left(\frac{\omega}{\omega_0}\right)
$$
 (asimptota inalta frecventa)

$$
\omega = \omega_0 \Rightarrow |F(j\omega)|_{dB} = -20 \lg(2\xi)
$$

#### **Trasarea diagramelor Bode (MODUL) pentru polii complex conjugati (continuare) (daca EXISTA maxim: 0 <** ξ **< 0,707 sau Q > 0,707)**

1. Se traseaza asimptotele:

la JF: 0dB pana in  $\omega_0$ 

la IF: o dreapta cu panta de -40dB/decada pornind din  $\omega_{0}$ 

2. Se calculeaza  $\omega = \omega_p$  pentru care se obtine maximul:

$$
\omega_P = \omega_0 \sqrt{1 - 2\xi^2} = \omega_0 \sqrt{1 - \frac{1}{2Q^2}}
$$

3. Se calculeaza valoarea maximului:

$$
|F_P|_{dB} = 20lg \frac{1}{2\xi\sqrt{1-\xi^2}} = 20lg \frac{Q}{\sqrt{1-\frac{1}{4Q^2}}}
$$

4. Se traseaza o curba care tinde asimptotic catre cele 2 axe (JF si IF) si care trece prin punctul de maxim  $(\omega_{\rm p}, /F_{\rm p}/_{\rm dB})$ 

**Trasarea diagramelor Bode (MODUL) pentru polii complex conjugati (continuare) (daca NU EXISTA maxim:** ξ **> 0,707 sau Q < 0,707)**

1. Se traseaza asimptotele:

- la JF: 0dB pana in  $\omega_0$
- la IF: o dreapta cu panta de -40dB/decada pornind din  $\omega_{0}$

2. Se traseaza o curba care tinde asimptotic catre cele 2 axe (JF si IF)

**Trasarea diagramelor Bode (FAZA) pentru polii complex conjugati** 

$$
\varphi(ju) = -\arctg \frac{2\xi u}{1 - u^2} = -\arctg \frac{\frac{1}{Q}u}{1 - u^2}
$$

$$
\varphi(j\omega) = -\arctg \frac{2\xi \frac{\omega}{\omega_0}}{1 - \left(\frac{\omega}{\omega_0}\right)^2} = -\arctg \frac{\frac{1}{Q} \frac{\omega}{\omega_0}}{1 - \left(\frac{\omega}{\omega_0}\right)^2}
$$

 $\omega \ll \omega_0 \Rightarrow \varphi \rightarrow -\arctg \theta = 0$ (asimptota joasa frecventa)

 $\omega$  >>  $\omega_0$   $\Rightarrow$   $\varphi$   $\rightarrow$   $-arctg$   $0 = -180^\circ$  (asimptota inalta frecventa)

$$
\omega = \omega_0 \Rightarrow \varphi = \arctg(\infty) = -90^\circ
$$

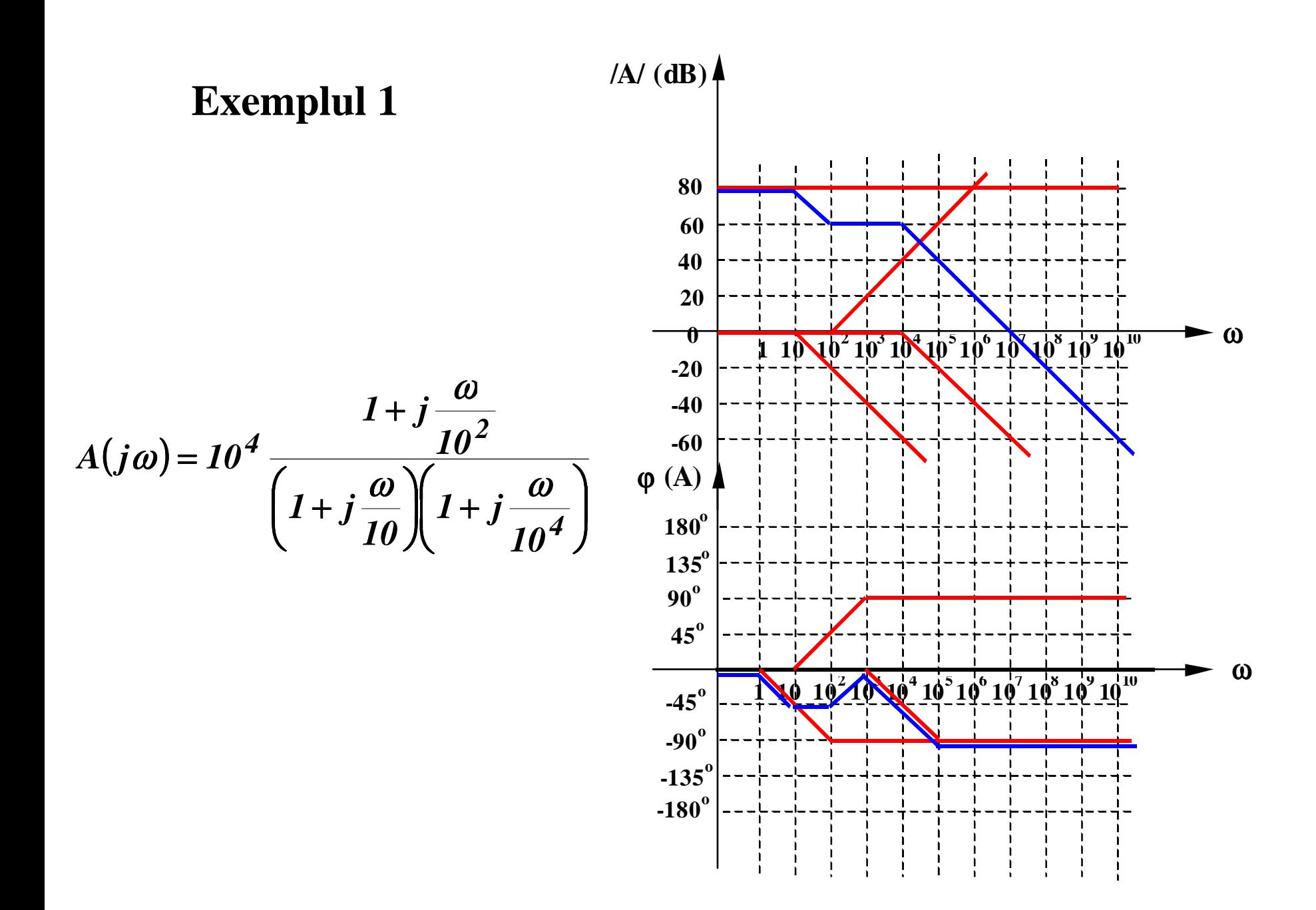

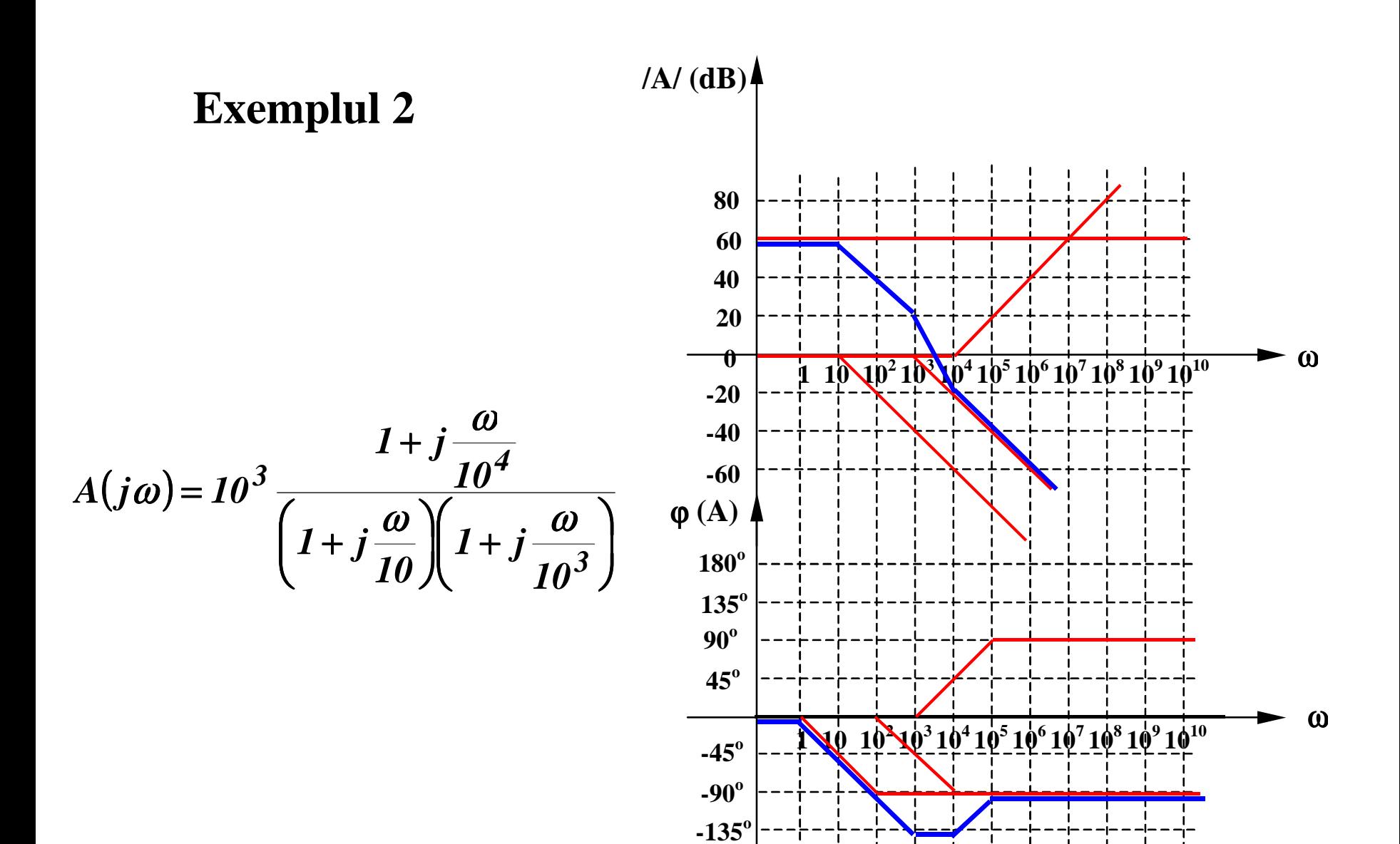

**-180<sup>o</sup>**

#### **7.2.1. Banda de frecventa**

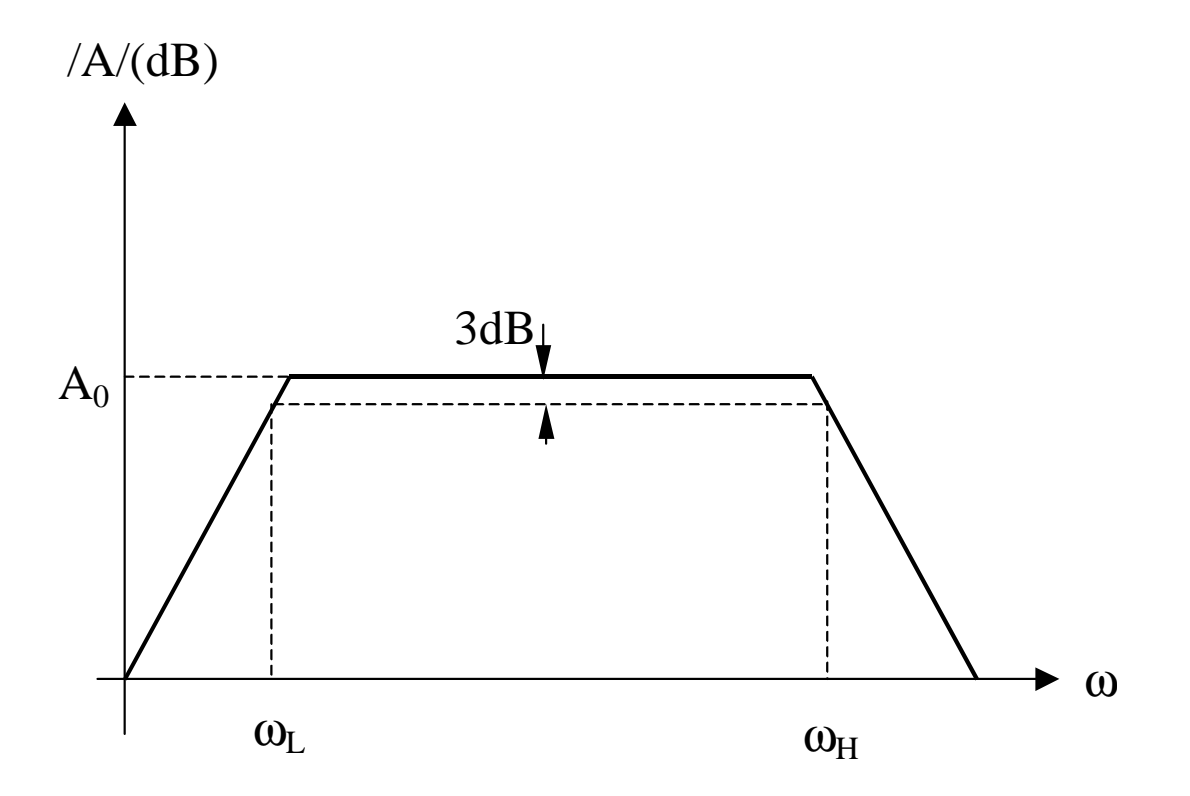

#### **7.2.1. Banda de frecventa**

#### **La frecvente medii:**

condensatoarele de cuplaj si de decuplare sunt scurt-circuite

condensatoarele interne ale dispozitivelor sunt circuite deschise

#### **La frecvente joase:**

condensatoarele de cuplaj si de decuplare nu mai sunt scurt-circuite

condensatoarele interne ale dispozitivelor sunt circuite deschise

#### **La frecvente inalte:**

- condensatoarele de cuplaj si de decuplare sunt scurt-circuite
- condensatoarele interne ale dispozitivelor nu mai sunt circuite deschise

### **7.2.2. Slew-Rate-ul (SR) amplificatoarelor operationale**

 $v_{o}(t)$ 

-+

 $v_i(t)$ 

 $V_{I}$ 

 $v_i(t)$ 

Slew-Rate-ul (SR) reprezinta viteza maxima de crestere a tensiunii de iesire a unui amplificator operational in CONDITII DE SEMNAL MARE.

#### **Evaluarea performantei la semnal mare si inalta frecventa pentru un AO**

Amplificarea in bucla inchisa are expresia:

$$
A=\frac{a}{1+af}
$$

Se considera un AO cu un singur pol:

$$
a = \frac{a_0}{1 + \frac{s}{\omega_H}}
$$
  
\nCircuitul find receptor,  $f = 1$ . Se obtine:  
\n
$$
A(s) = \frac{V_o(s)}{V_i(s)} = \frac{a(s)}{1 + a(s)} = \frac{1}{1 + \frac{1}{a(s)}} \approx \frac{1}{1 + \frac{s}{\omega_u}}
$$
\n
$$
\Rightarrow t \text{ under:}
$$

$$
\omega_u = a_0 \omega_H
$$

# **7.2.2. Slew-Rate-ul (SR) amplificatoarelor operationale 7.2. Raspunsul in frecventa al amplificatoarelor**

**Evaluarea performantei la semnal mare si inalta frecventa pentru un AO**

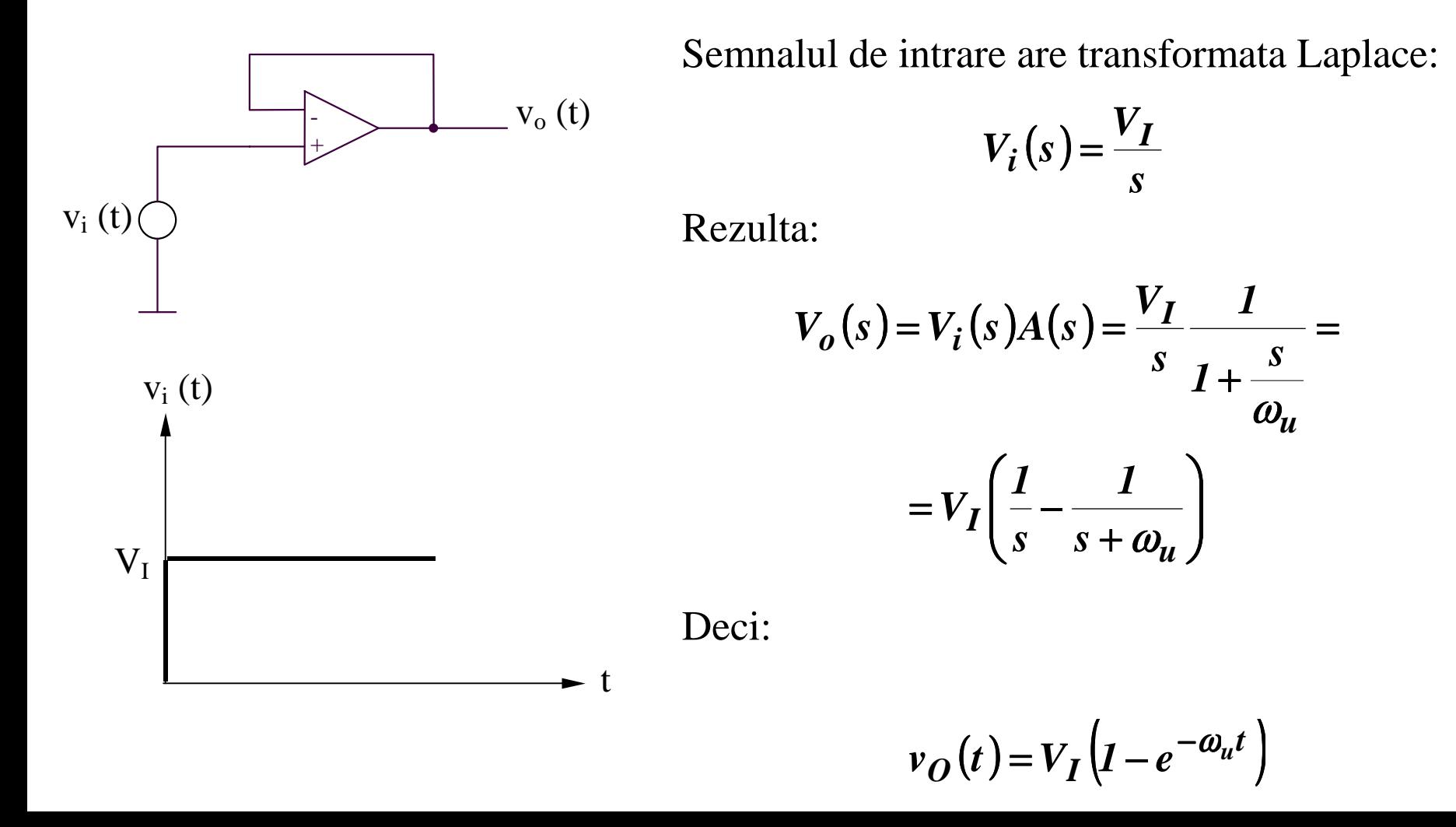

# **7.2. Raspunsul in frecventa al amplificatoarelor 7.2.2. Slew-Rate-ul (SR) amplificatoarelor operationale**

**Evaluarea performantei la semnal mare si inalta frecventa pentru un AO**

$$
V_I (1 - e^{-\omega_u t_{90\%}}) = 0,9V_I \Rightarrow t_{90\%} = -\frac{\ln(0,1)}{\omega_u}
$$
  

$$
V_I (1 - e^{-\omega_u t_{10\%}}) = 0,1V_I \Rightarrow t_{10\%} = -\frac{\ln(0,9)}{\omega_u}
$$
  

$$
t_r = t_{90\%} - t_{10\%} = \frac{\ln(9)}{\omega_u} \approx \frac{2,2}{\omega_u}
$$

Rezulta:

$$
t_r \omega_u = 2.2 \qquad \text{sau} \qquad t_r f_u = 0.35
$$

Raspuns in timp estimat Raspuns in timp masurat

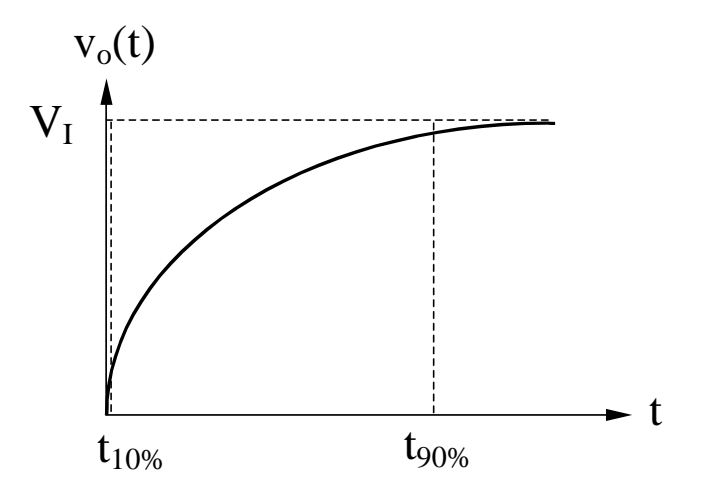

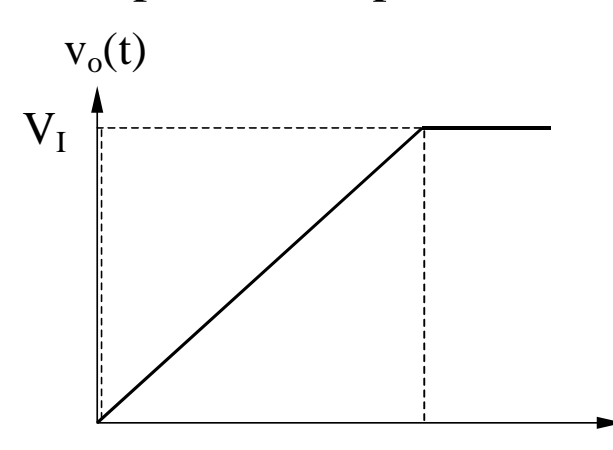

t
### **7.2.2. Slew-Rate-ul (SR) amplificatoarelor operationale**

#### **Evaluarea performantei la semnal mare si inalta frecventa pentru un AO**

Diferenta majora intre cele doua raspunsuri in timp este cauzata de faptul ca analiza de SEMNAL MIC nu poate fi utilizata pentru a determina comportamentul circuitului in conditii de SEMNAL MARE.

Structura tipica a unui AO este:

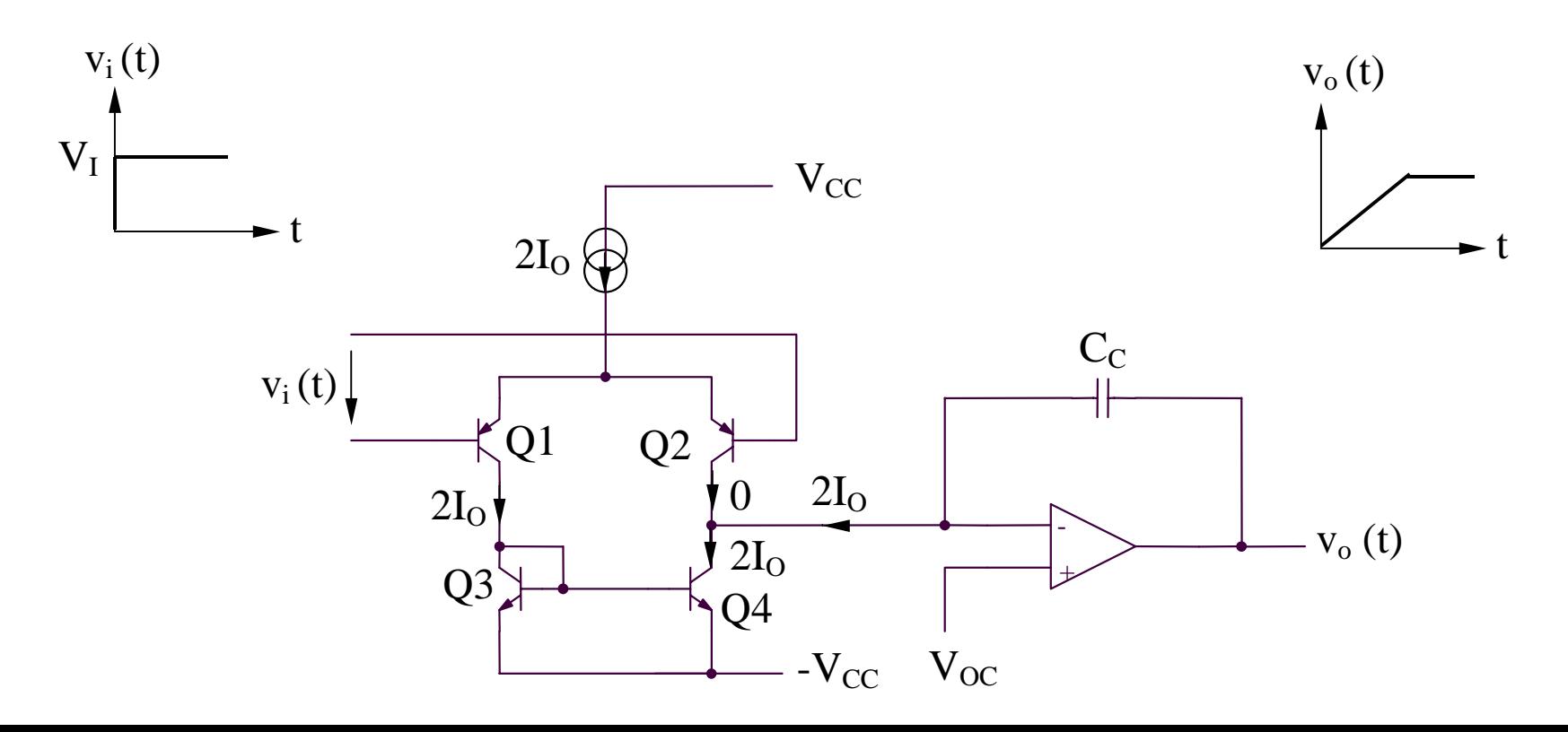

### **7.2. Raspunsul in frecventa al amplificatoarelor 7.2.2. Slew-Rate-ul (SR) amplificatoarelor operationale**

**Evaluarea performantei la semnal mare si inalta frecventa pentru un AO**

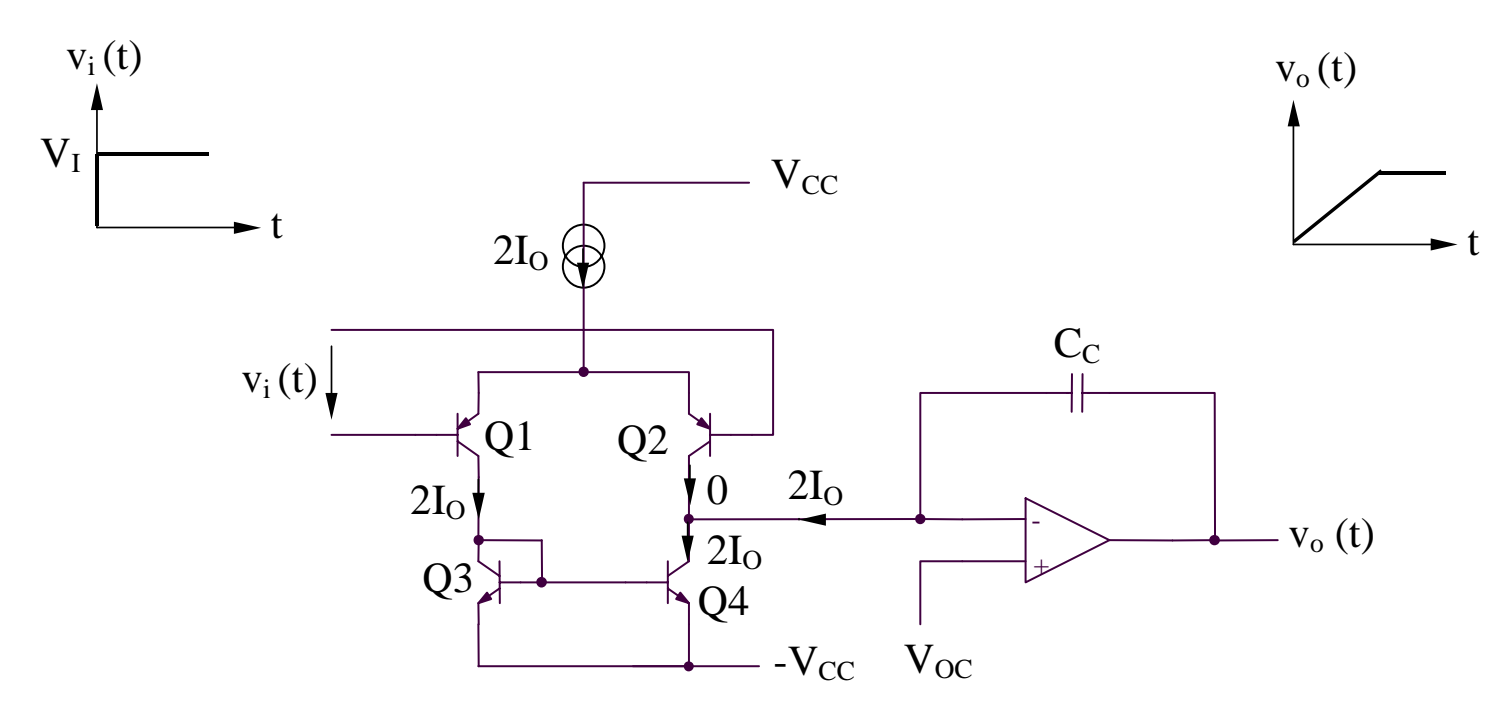

La t = 0, semnalul de intrare creste de la 0 la  $V<sub>I</sub>$  (de ordinul voltilor), dar tensiunea de iesire nu raspunde instantaneu. Tensiunea mare de intrare aplicata AO va scoate complet AD de intrare din zona liniara. Prin urmare,  $i_{C2} = 0$ , iar  $i_{C1} = i_{C3} = i_{C4} = 2I_0$ curent ce va incarca condensatorul  $\rm C_C$  la o tensiune v $_{\rm O}$ , cu o panta dv $_{\rm O}/\rm dt$  = SR:

$$
v_O = v_{C_C} = \frac{1}{C_C} \int_0^t 2I_O dt
$$
 
$$
\frac{dv_O}{dt} = \frac{2I_O}{C_C} = SR = constant
$$

### **7.2. Raspunsul in frecventa al amplificatoarelor 7.2.2. Slew-Rate-ul (SR) amplificatoarelor operationale**

#### **Efectul limitarilor introduse de SR asupra functionarii la semnal mare de intrare de tip sinusoidal**

Ideal, tensiunea de iesire va urmari tensiunea de intrare:

$$
v_o = V_o \sin \omega t
$$

cu o viteza de variatie maxima a tensiunii de iesire avand expresia:

a. Daca 
$$
\frac{dv_o}{dt}\Big|_{max}
$$
 < *SR*,  $v_o$  va urmari perfect tensiunea de intrare

b. Daca 
$$
\frac{dv_o}{dt}\Big|_{max}
$$
 > SR,  $v_o$  va fi afectata de distorsiuni puternice

Frecventa maxima a semnalului de iesire de amplitudine maxima (aproximativ egala cu tensiunea de alimentare) nedistorsionat,  $f_{\text{max}}$ , se poate determina astfel:

$$
\frac{dv_o}{dt}\bigg|_{max} = \omega_{max} V_{OM} = SR \Rightarrow f_{max} = \frac{SR}{2\pi V_{OM}}
$$

#### **7.2.3. Analiza raspunsului in frecventa al amplificatoarelor elementare**

#### **A. Analiza directa**

- presupune: realizarea circuitelor echivalente pornind de la modelele de inalta frecventa ale dispozitivelor constitutive
	- determinarea setului de ecuatii specifice circuitului analizat
	- rezolvarea acestor ecuatii
- prezinta avantajul unui raspuns in frecventa exact
- prezinta dezavantajul major al unei complexitati de calcul foarte ridicate
- este utilizata in special in simulatoare

#### **7.2.3. Analiza raspunsului in frecventa al amplificatoarelor elementare Exemple: etajele emitor comun/sursa comuna**

Modelul general al etajelor emitor comun/sursa comuna:

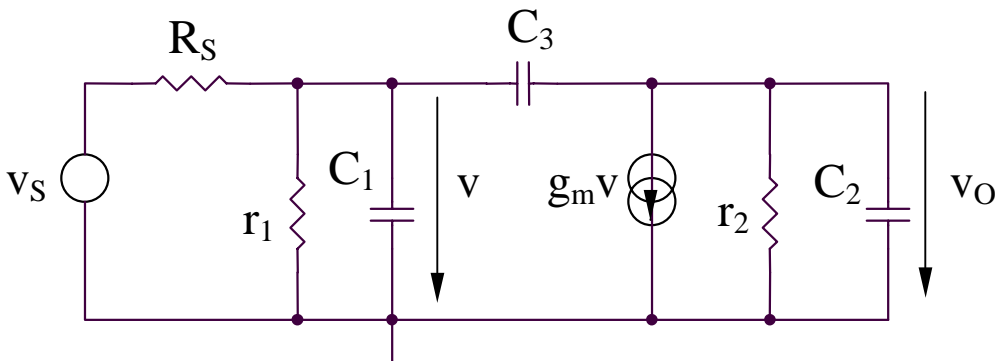

Circuitul echivalent (echivalare Norton):

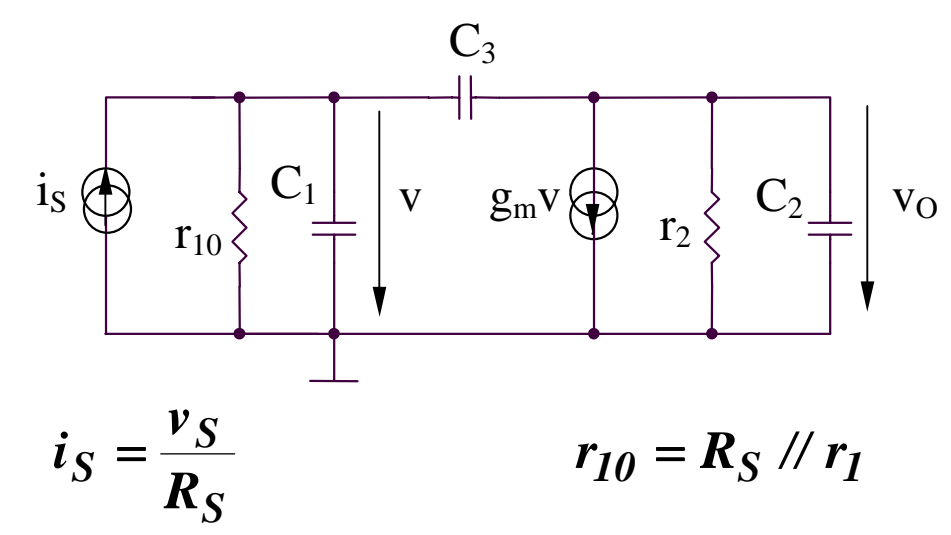

#### **7.2.3. Analiza raspunsului in frecventa al amplificatoarelor elementare Exemple: etajele emitor comun/sursa comuna**

Circuitul echivalent (echivalare Norton):

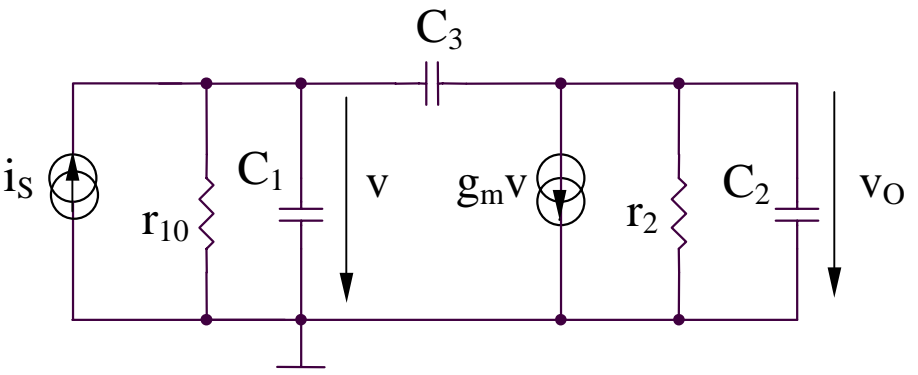

Ecuatiile potentialelor la noduri:

$$
v(sC1 + sC3 + g10) = iS + vOsC3
$$
  

$$
vO(sC2 + sC3 + g2) = -gmv + vsC3
$$

Rezulta:

$$
\frac{v_O}{v_S} = -g_m r_2 \frac{r_1}{r_1 + R_S} \frac{1}{1 + s \left[ \frac{C_2 + C_3}{g_2} + \frac{C_1 + C_3}{g_1 + G_S} + \frac{g_m C_3}{g_2 (g_1 + G_S)} \right] + s^2 \frac{C_1 C_2 + C_1 C_3 + C_2 C_3}{(g_1 + G_S) g_2}
$$

#### **7.2.3. Analiza raspunsului in frecventa al amplificatoarelor elementare Exemple: etajele emitor comun/sursa comuna**

Considerand ca circuitul are doi poli reali,  $p_1$  si  $p_2$ , numitorul P(s) al amplificarii poate fi scris astfel:

$$
P(s) = \left(1 - \frac{s}{p_1}\right)\left(1 - \frac{s}{p_2}\right) = 1 - \left(\frac{1}{p_1} + \frac{1}{p_2}\right)s + \frac{1}{p_1p_2}s^2
$$
  

$$
P(s) = 1 + a_1s + a_2s^2
$$

unde:

$$
a_1 = -\left(\frac{1}{p_1} + \frac{1}{p_2}\right) \qquad a_2 = \frac{1}{p_1 p_2}
$$

Daca se presupune ca exista un pol dominant de inalta frecventa, /p $_1/<<$  /p $_2/$ , rezulta:

$$
p_1 = -\frac{1}{a_1} \qquad \qquad p_2 = -\frac{a_1}{a_2}
$$

#### **7.2.3. Analiza raspunsului in frecventa al amplificatoarelor elementare Exemple: etajele emitor comun/sursa comuna**

Se obtin urmatoarele expresii aproximative ale polilor:

$$
p_1 = -\frac{1}{a_1} = -\frac{1}{\frac{C_2 + C_3}{g_2} + \frac{C_1 + C_3}{g_1 + G_S} + \frac{g_m C_3}{g_2(g_1 + G_S)}} = -\frac{1}{(r_1 / / R_S)(C_1 + C_3) + r_2(C_2 + C_3) + g_m r_2(r_1 / / R_S)C_3}
$$
  

$$
p_2 = -\frac{a_1}{a_2} = -\frac{(g_1 + G_S)(C_2 + C_3) + g_2(C_1 + C_3) + g_m C_3}{C_1 C_2 + C_1 C_3 + C_2 C_3}
$$
  

$$
p_2 \approx -\frac{g_m C_3}{C_1 C_2 + C_1 C_3 + C_2 C_3} = -\frac{g_m}{C_1 + C_2 + \frac{C_1 C_2}{C_3}}
$$
  
Concluzii:

- analiza directa necesita un efort de calcul considerabil
- pentru analiza functionarii circuitului la frecvente inalte, daca zeroul nu este dominant, polul cel mai important este acela de modul minim, el determinand valoarea  $\omega_{\rm H}$  ( $\omega_{\rm H}$  = /p $_{1}$ /)
- daca  $\text{C}_3$  creste,  $\omega_{\text{P1}}$  scade si  $\omega_{\text{P2}}$  creste, producand indepartarea polilor (poles splitting) si justificand presupunerea /p $_1/<<$  /p $_2/$

#### **7.2.3. Analiza raspunsului in frecventa al amplificatoarelor elementare Exemple: etajele emitor comun/sursa comuna**

**Cazuri particulare**

Sursa de tensiune de intrare ideala (R $_{\rm S}$  =  $0,$   $\rm G_{\rm S}$  =  $\infty$ )

$$
p_1 = -\frac{g_2}{C_2 + C_3} \qquad p_2 = -\infty
$$

Amplificatorul are un singur pol.

 $\bf{Sursa~de~current~de~intrare~ideal}$   $\bf{(R}_{\bf S} = \infty, \, G_{\bf S} = 0).}$  Considerand  $\bf{g}_{\rm m} >> \bf{g}_{\rm 1}, \, \bf{g}_{\rm 2},$  rezulta:

$$
p_1 = -\frac{g_1 g_2}{g_m C_3} \qquad p_2 = -\frac{g_m}{C_1 + C_2 + \frac{C_1 C_2}{C_3}}
$$

#### **7.2.3. Analiza raspunsului in frecventa al amplificatoarelor elementare**

#### **B. Metoda constantelor de timp**

- se poate utiliza in situatia existentei unor poli dominanti si a unor zerouri ne-dominante
- $\bullet$  permite estimarea aproximativa a  $\omega_{\rm L}$  si  $\omega_{\rm H}$

Functia de transfer a amplificatorului poate fi exprima astfel:

$$
A(s) = \frac{a_0 + a_1 s + \dots + a_m s^m}{b_0 + b_1 s + \dots + b_n s^n} = K \frac{\left(1 - \frac{s}{z_1}\right)\left(1 - \frac{s}{z_2}\right) \dots \left(1 - \frac{s}{z_m}\right)}{\left(1 - \frac{s}{p_1}\right)\left(1 - \frac{s}{p_2}\right) \dots \left(1 - \frac{s}{p_n}\right)}, \quad m < n
$$

Un caz frecvent este cel in care functia de transfer are numai poli (sau zerourile nu sunt importante):

$$
A(s) = \frac{K}{\left(1 - \frac{s}{p_1}\right)\left(1 - \frac{s}{p_2}\right)\dots\left(1 - \frac{s}{p_n}\right)}
$$

#### **7.2.3. Analiza raspunsului in frecventa al amplificatoarelor elementare**

#### **B. Metoda constantelor de timp**

Un caz practic important este cel in care unul din poli este dominant:

$$
|p_1| < < |p_2|,...,|p_n|
$$

Deci:

$$
\frac{1}{|p_1|}\gg \left|\sum_{i=2}^n\left(-\frac{1}{|p_i|}\right)\right|
$$

rezultand:

$$
|A(j\omega)| = \frac{K}{\sqrt{\left[1+\left(\frac{\omega}{p_1}\right)^2\right]\left[1+\left(\frac{\omega}{p_2}\right)^2\right]\cdots\left[1+\left(\frac{\omega}{p_n}\right)^2\right]}} \equiv \frac{K}{\sqrt{\left[1+\left(\frac{\omega}{p_1}\right)^2\right]}}
$$

Aproximatia este corecta cel putin pana la  $\omega = |\boldsymbol{p_I}|$ . Deci, expresia anterioara aproximativa va permite determinarea corecta a *∞\_3dB* :

$$
\omega_{-3dB} = |p_I|
$$

#### **7.2.3. Analiza raspunsului in frecventa al amplificatoarelor elementare**

**B. Metoda constantelor de timp**

**B1. Estimarea**  $ω_{{\rm L}}$  **utilizand metoda constantelor de timp de scurt-circuit** Pentru un circuit avand n condensatoare de cuplaj si de decuplare,  $\omega_{\text{L}}$  poate fi determinat astfel:

$$
\omega_L \cong \sum_{i=1}^n \frac{1}{R_{iS}C_i}
$$

 $\rm R_{iS}$  reprezinta rezistenta echivalenta dintre terminalele condensatorului  $\rm C_{i},$ considerand toate celelalte condensatoare scurt-circuit.

#### **7.2.3. Analiza raspunsului in frecventa al amplificatoarelor elementare**

**B. Metoda constantelor de timp**

**B1. Estimarea**  $ω_{{\rm L}}$  **utilizand metoda constantelor de timp de scurt-circuit Exemplu: amplificatorul emitor comun**

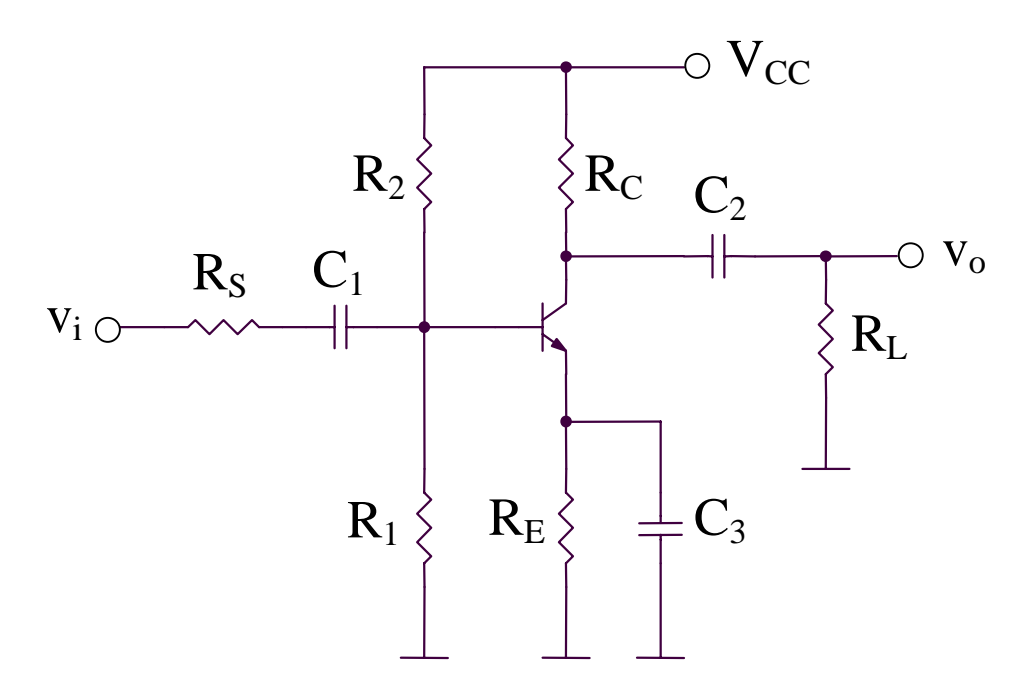

- 3 condensatoare de cuplaj si de decuplare  $(C_1, C_2)$  $_2$  si  $C_3$ )
- 2 condensatoare interne ale tranzistorului ( $C_{\pi}$ si  $C_{\mu}$ )

#### **7.2.3. Analiza raspunsului in frecventa al amplificatoarelor elementare**

**B. Metoda constantelor de timp B1. Estimarea**  $ω_{{\rm L}}$  **utilizand metoda constantelor de timp de scurt-circuit Exemplu: amplificatorul emitor comun (continuare)** 

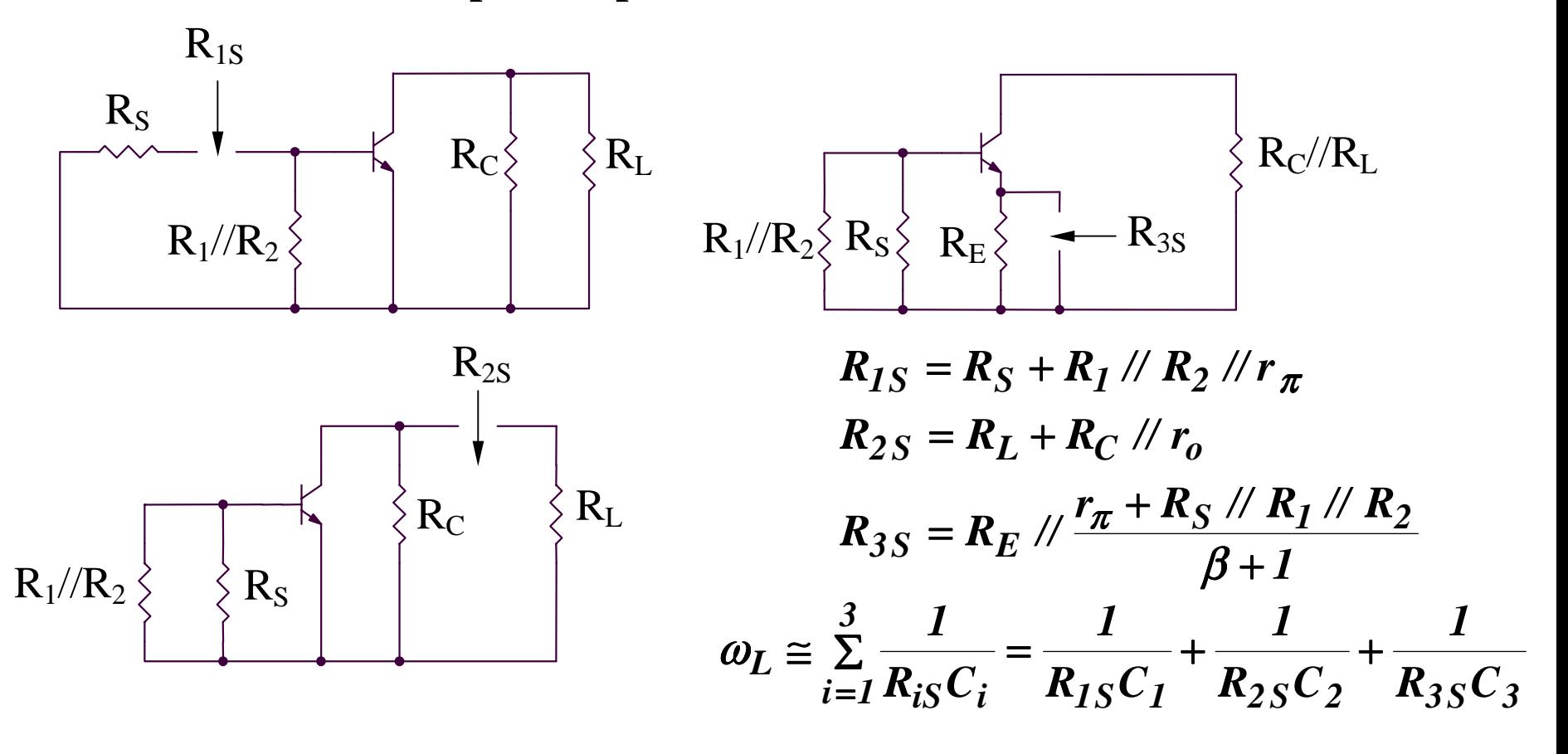

#### **7.2.3. Analiza raspunsului in frecventa al amplificatoarelor elementare**

**B. Metoda constantelor de timp**

**B2. Estimarea**  $ω_{\rm H}$  **utilizand metoda constantelor de timp de gol** Pentru un circuit avand m condensatoare,  $\omega_{\rm H}$  poate fi determinat astfel:

$$
\omega_H \cong \frac{1}{\sum_{i=1}^m R_{i0} C_i}
$$

 $\rm R_{iO}$  reprezinta rezistenta echivalenta dintre terminalele condensatorului  $\rm C_{i},$ considerand toate celelalte condensatoare considerate a fi circuite deschise.  $\omega_H$  depinde de toate condensatoarele din modelul de semnal mic si inalta frecventa al circuitului analizat.

Limitari ale metodei:

- nu ofera informatii legate de polii ne-dominanti
- nu ofera informatii asupra zerourilor circuitului analizat

#### **7.2.3. Analiza raspunsului in frecventa al amplificatoarelor elementare**

**B. Metoda constantelor de timp**

**B2. Estimarea**  $ω_{\rm H}$  **utilizand metoda constantelor de timp de gol (continuare)** 

**Exemple: etajele emitor comun/sursa comuna**

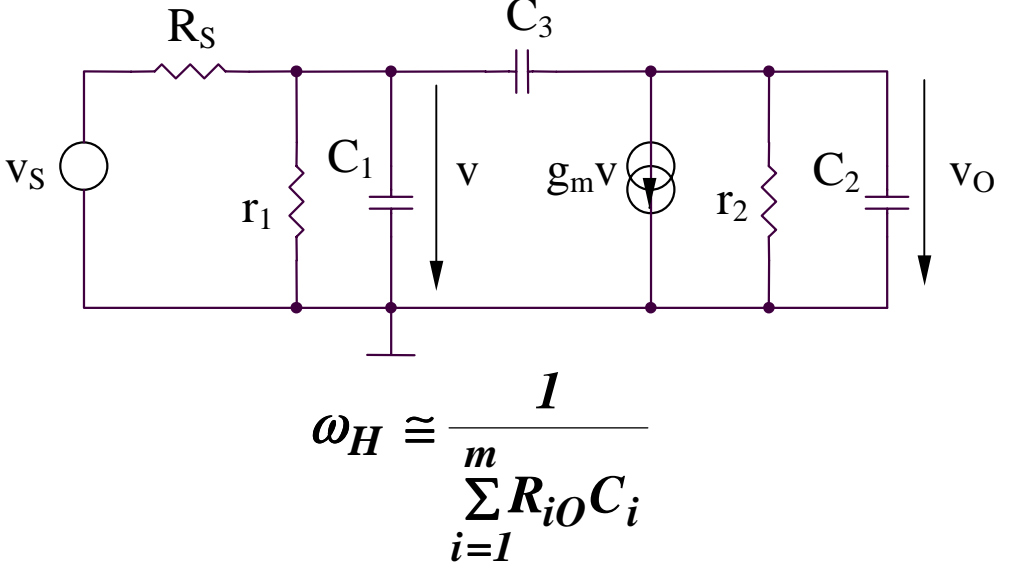

Circuitul contine 3 condensatoare, deci va avea 3 constante de timp:

$$
\tau_{10} = C_1 R_{10}
$$
  
\n
$$
\tau_{20} = C_2 R_{20}
$$
  
\n
$$
\tau_{30} = C_3 R_{30}
$$

### **7.2.3. Analiza raspunsului in frecventa al amplificatoarelor elementare**

- **B. Metoda constantelor de timp**
- **B2. Estimarea**  $ω_{\rm H}$  **utilizand metoda constantelor de timp de gol (continuare)**

**Exemple: etajele emitor comun/sursa comuna**

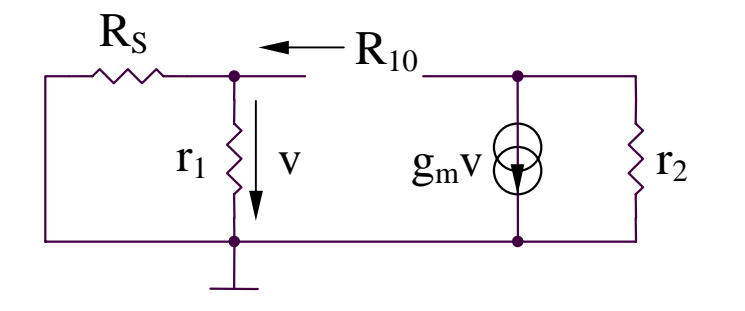

$$
R_{10} = r_1 \mathbin{\textit{\hspace{-0.8ex}/\hspace{-0.5ex}/\hspace{-0.4ex}}} R_S \Rightarrow \tau_{10} = C_1 (r_1 \mathbin{\textit{\hspace{-0.8ex}/\hspace{-0.5ex}/\hspace{-0.4ex}}} R_S)
$$

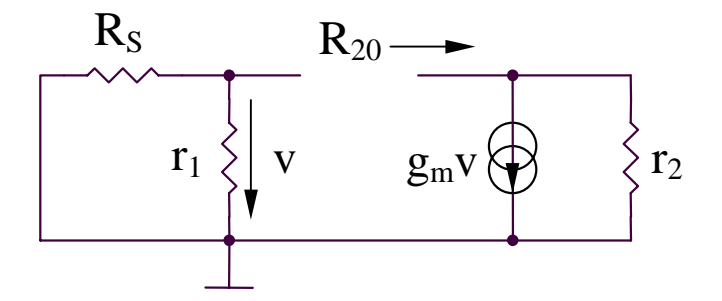

$$
R_{20}=r_2 \Rightarrow \tau_{20}=C_2r_2
$$

### **7.2.3. Analiza raspunsului in frecventa al amplificatoarelor elementare**

- **B. Metoda constantelor de timp**
- **B2. Estimarea**  $ω_{\rm H}$  **utilizand metoda constantelor de timp de gol (continuare)**

**Exemple: etajele emitor comun/sursa comuna**

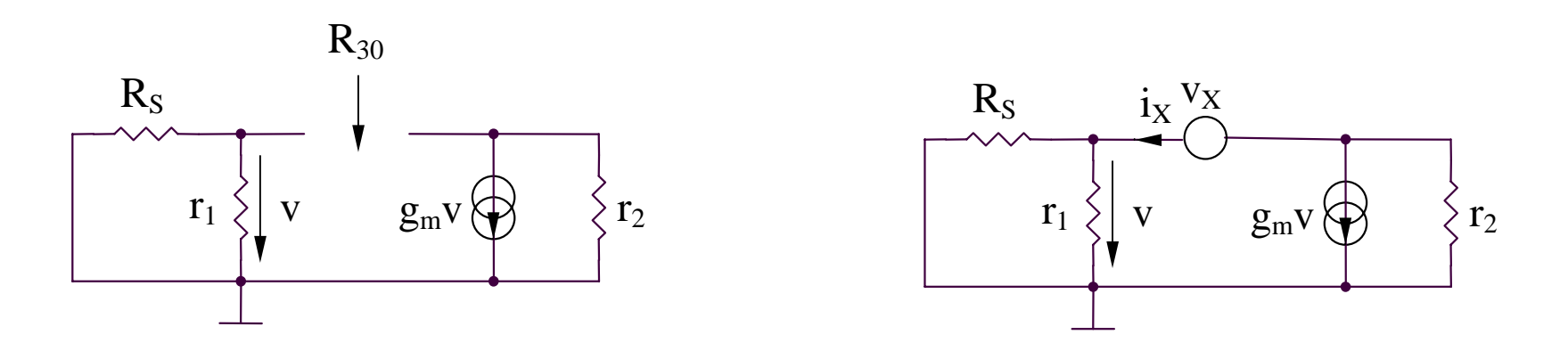

$$
\begin{vmatrix} v_X = i_X (r_1 \mathbin{1} \mathbin{1} R_S) + (i_X + g_m v) r_2 \\ v = i_X (r_1 \mathbin{1} \mathbin{1} R_S) \end{vmatrix} \Rightarrow R_{30} = \frac{v_X}{i_X} = r_1 \mathbin{1} \mathbin{1} R_S + r_2 + g_m r_2 (r_1 \mathbin{1} \mathbin{1} R_S)
$$

 $\Rightarrow \tau_{30} = R_{30}C_3 = C_3[r_1 \; \text{/} \text{/} R_S + r_2 + g_m r_2(r_1 \; \text{/} \text{/} R_S)]$ 

### **7.2.3. Analiza raspunsului in frecventa al amplificatoarelor elementare**

- **B. Metoda constantelor de timp**
- **B2. Estimarea**  $ω_{\rm H}$  **utilizand metoda constantelor de timp de gol (continuare)**

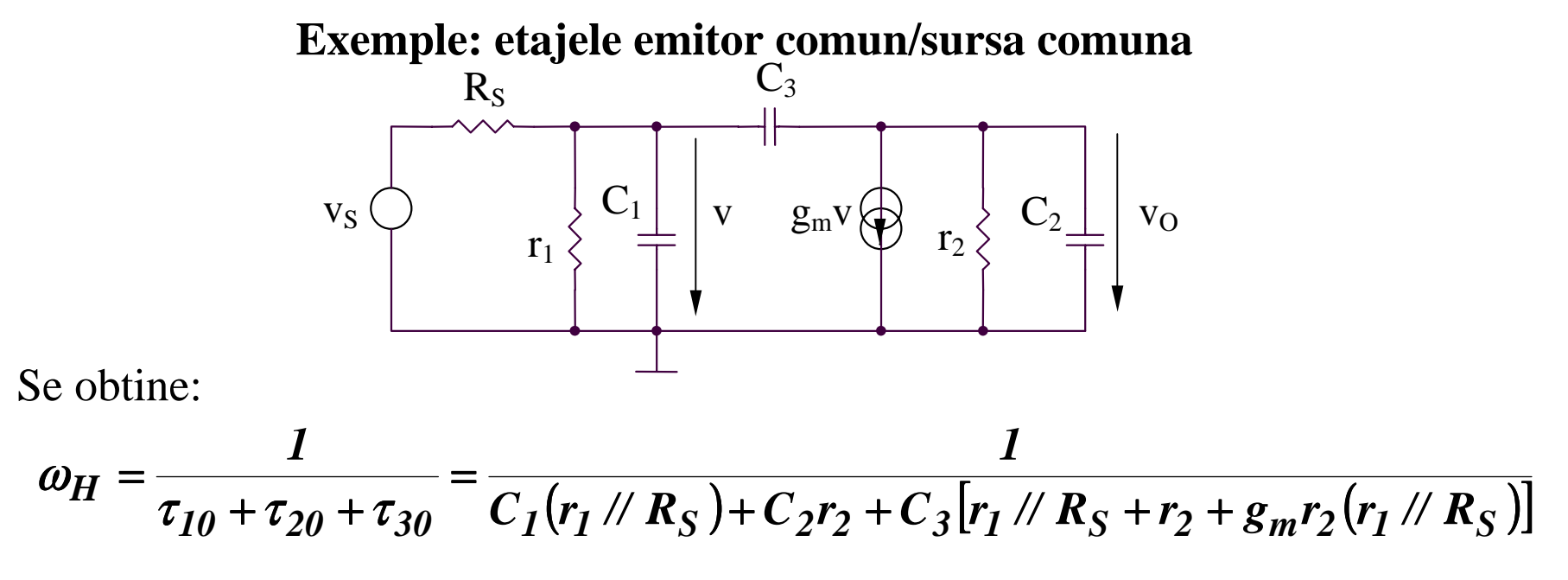

Pozitia zerorului  $\omega_{\rm z}$  se obtine din conditia ca semnalul prin condensatorul  $\rm C^{\phantom{l}}_3$  sa anuleze semnalul prin sursa de curent controlata in tensiune:

$$
v_O(sC_2 + sC_3 + g_2) = \qquad \Rightarrow \qquad \frac{v}{1/\omega_Z C_3} = g_m v \Rightarrow \omega_Z = \frac{g_m}{C_3}
$$

**C. Teorema lui Miller 7.2.3. Analiza raspunsului in frecventa al amplificatoarelor elementare**

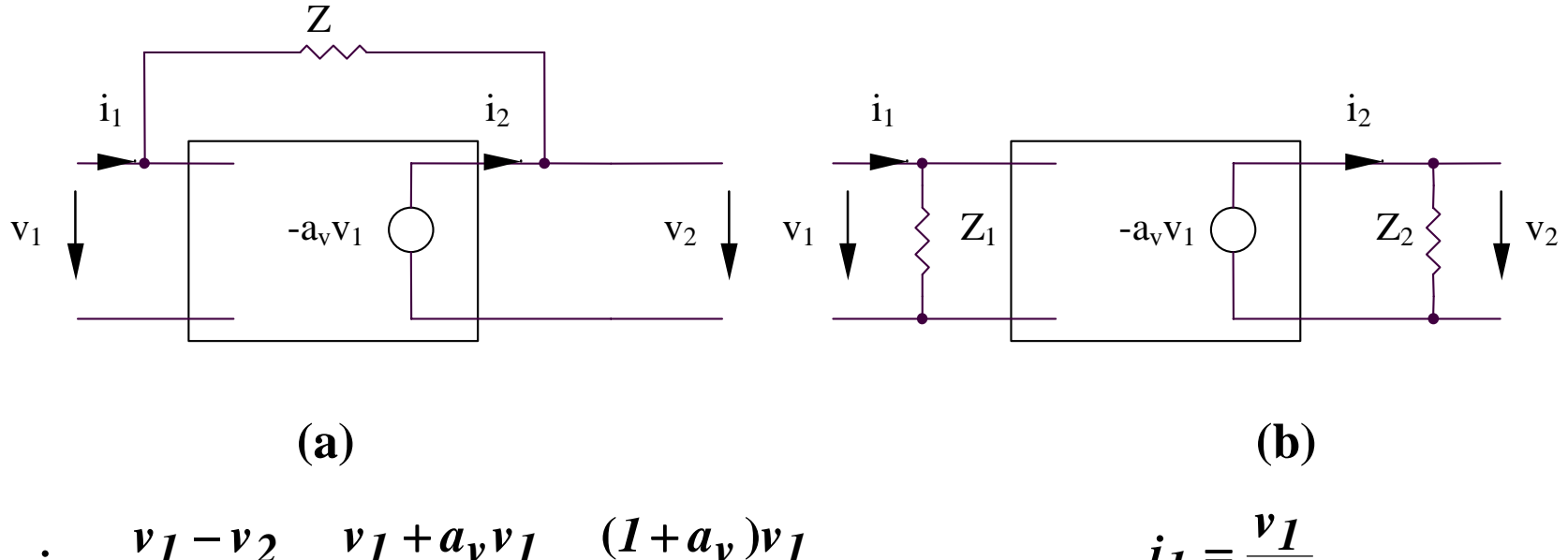

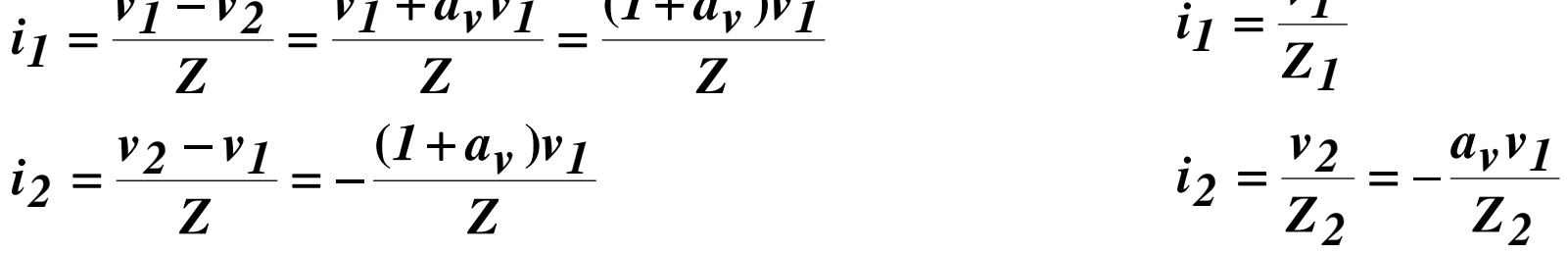

$$
\Rightarrow Z_1 = \frac{Z}{1 + a_v} \ll Z; \ Z_2 = Z \frac{a_v}{1 + a_v} \cong Z
$$

# **7.2. Raspunsul in frecventa al amplificatoarelor 7.2.3. Analiza raspunsului in frecventa al amplificatoarelor elementare**

**C. Teorema lui Miller**

**Exemple: etajele emitor comun/sursa comuna**

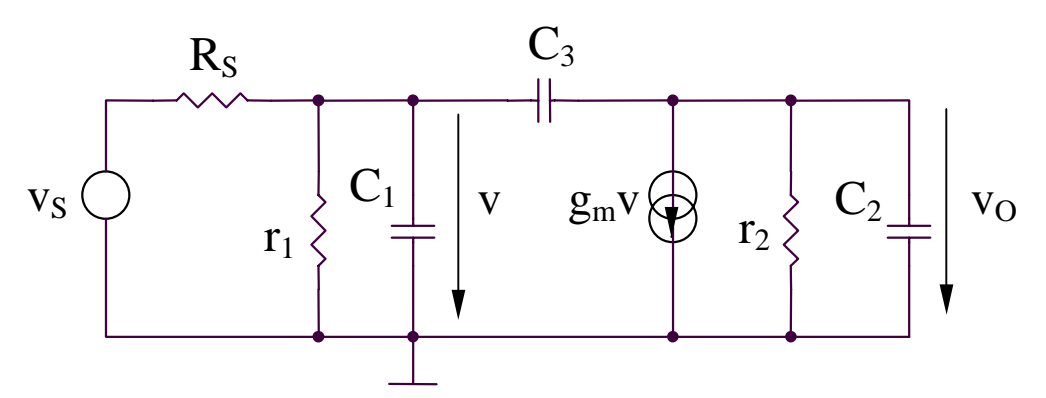

Schema echivalenta (utilizand teorema lui Miller)

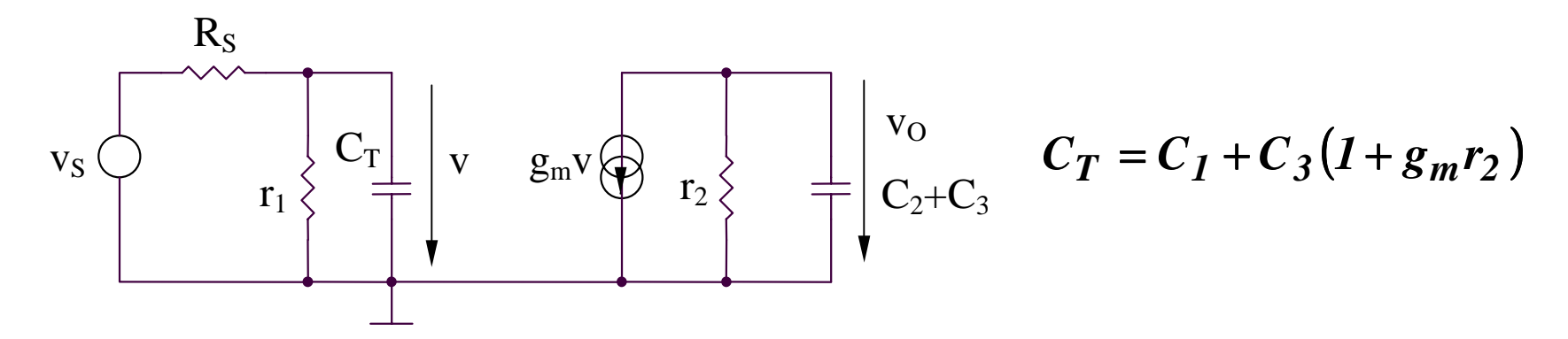

## **7.2. Raspunsul in frecventa al amplificatoarelor 7.2.3. Analiza raspunsului in frecventa al amplificatoarelor elementare**

**C. Teorema lui Miller**

**Exemple: etajele emitor comun/sursa comuna**

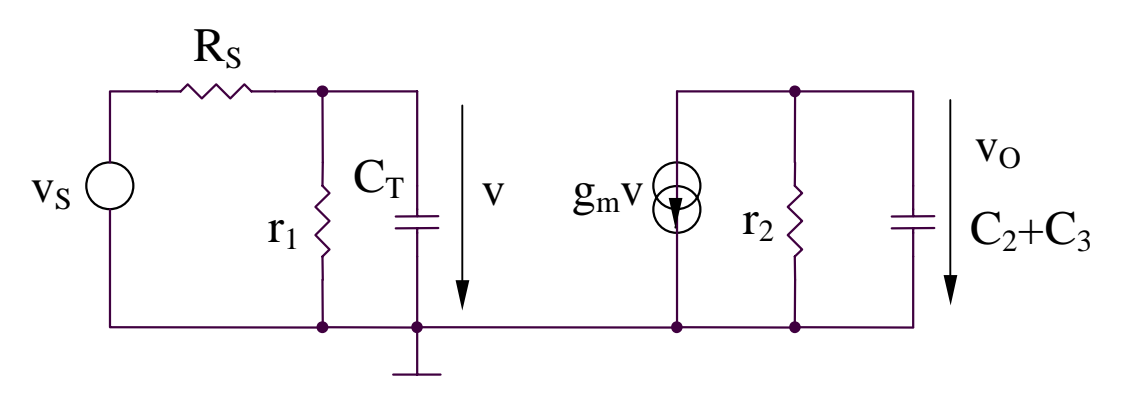

#### **Concluzii:**

 aplicarea teoremei lui Miller conduce la obtinerea aceleiasi constante de timp dominante ca si in cazul utilizarii metodei constantelor de timp de gol:

$$
\tau \cong C_3 g_m r_2 (r_1 \mathbin{\textit{\hspace{-0.8ex}/\hspace{-0.5ex}/\hspace{-0.4ex}}} R_S)
$$

 metoda poate fi aplicata nunai pentru amplificatoare inversoare avand un condensator cuplat intre intrare si iesire

#### **7.2.4. Analiza raspunsului in frecventa al amplificatorului diferential**

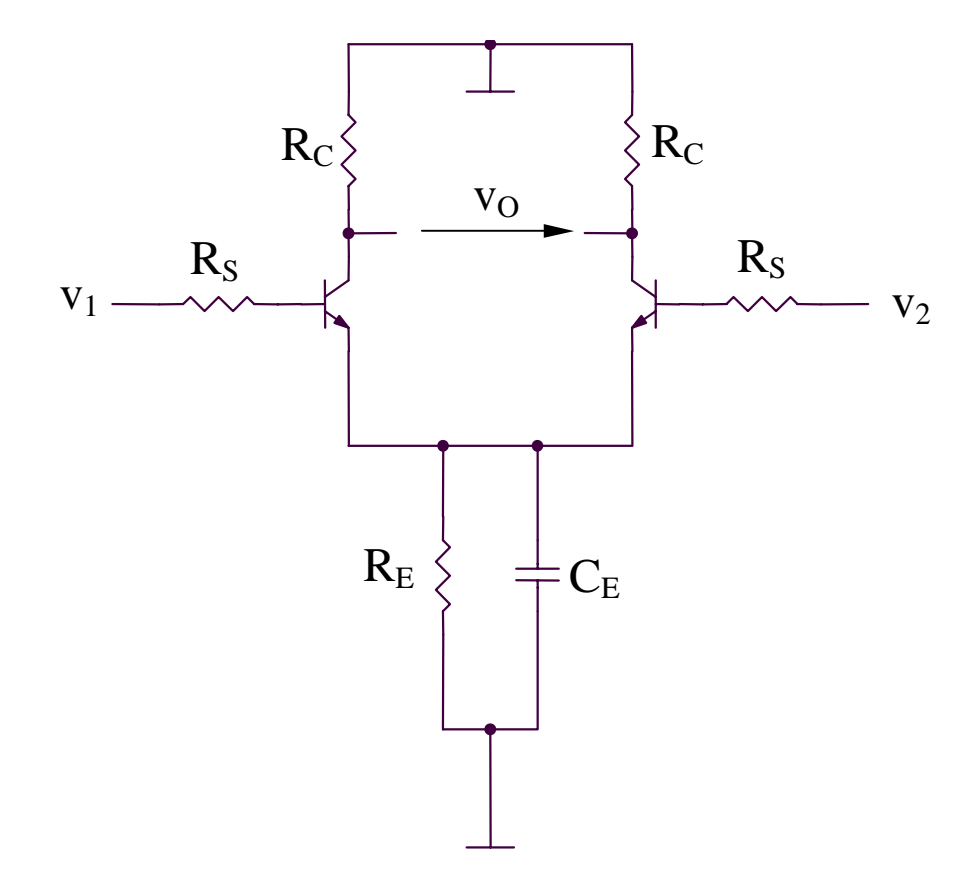

#### **7.2.4. Analiza raspunsului in frecventa al amplificatorului diferential**

**Functionarea pe mod diferential (MD)**

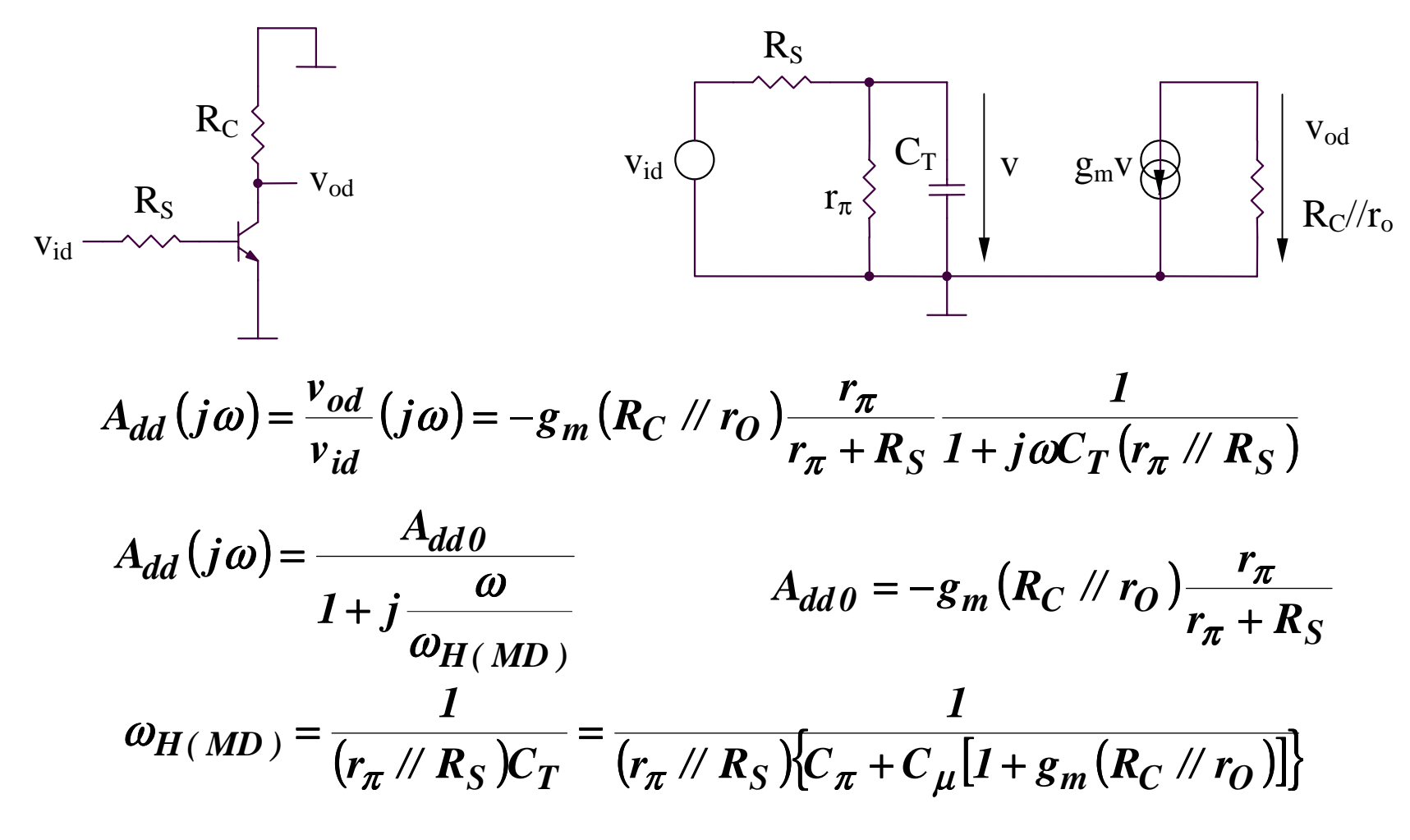

#### **7.2.4. Analiza raspunsului in frecventa al amplificatorului diferential**

**Functionarea pe mod comun (MC)**

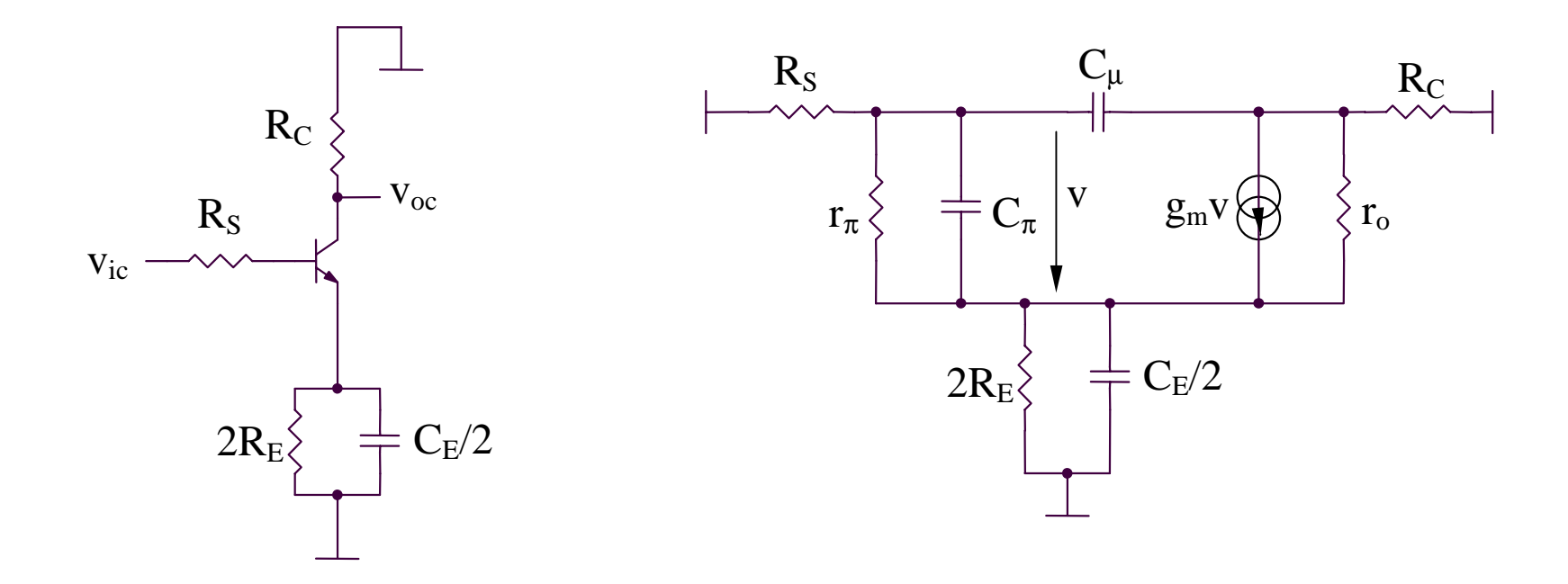

Aplicand metoda constantelor de timp de gol se obtine:

$$
\omega_{H(MC)} = \frac{1}{\tau_{E0} + \tau_{\pi0} + \tau_{\mu0}}
$$

#### **7.2.4. Analiza raspunsului in frecventa al amplificatorului diferential**

**Functionarea pe mod comun (MC)**

$$
\tau_{E0} = \frac{C_E}{2} \left( 2R_E / \frac{r_{\pi} + R_S}{\beta + 1} \right)
$$

Circuit pentru calculul  $\tau_{_{\pi0}}$ 

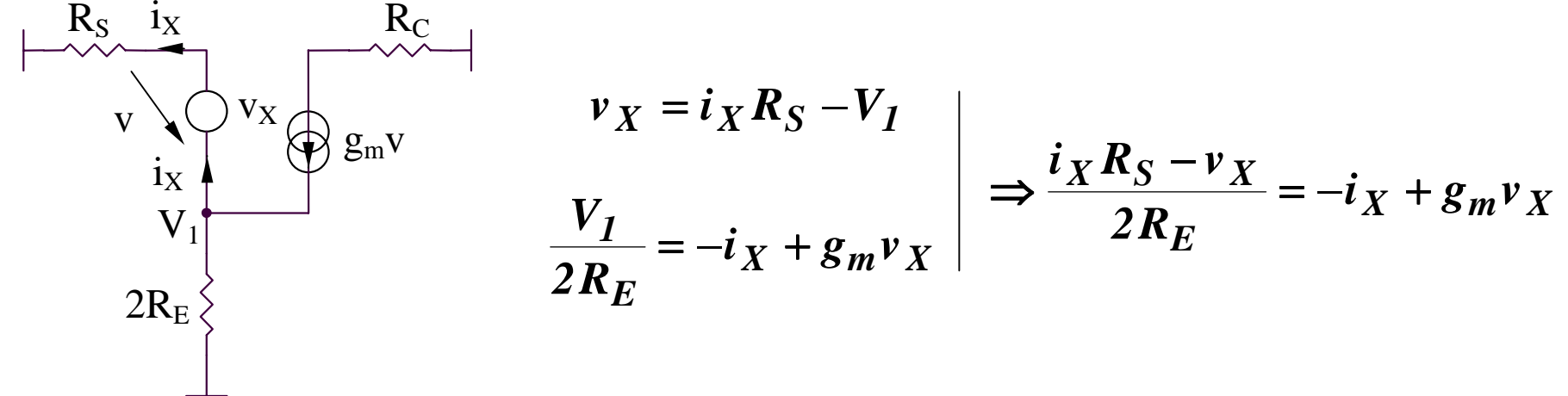

Se obtin:

$$
R_{\pi 0} = \frac{v_X}{i_X} / \left( r_{\pi} = \frac{2R_E + R_S}{1 + 2g_m R_E} / \left( r_{\pi} \right) \right) \qquad \qquad \tau_{\pi 0} = C_{\pi} \left[ \frac{2R_E + R_S}{1 + 2g_m R_E} / \left( r_{\pi} \right) \right]
$$

#### **7.2.4. Analiza raspunsului in frecventa al amplificatorului diferential**

**Functionarea pe mod comun (MC)**

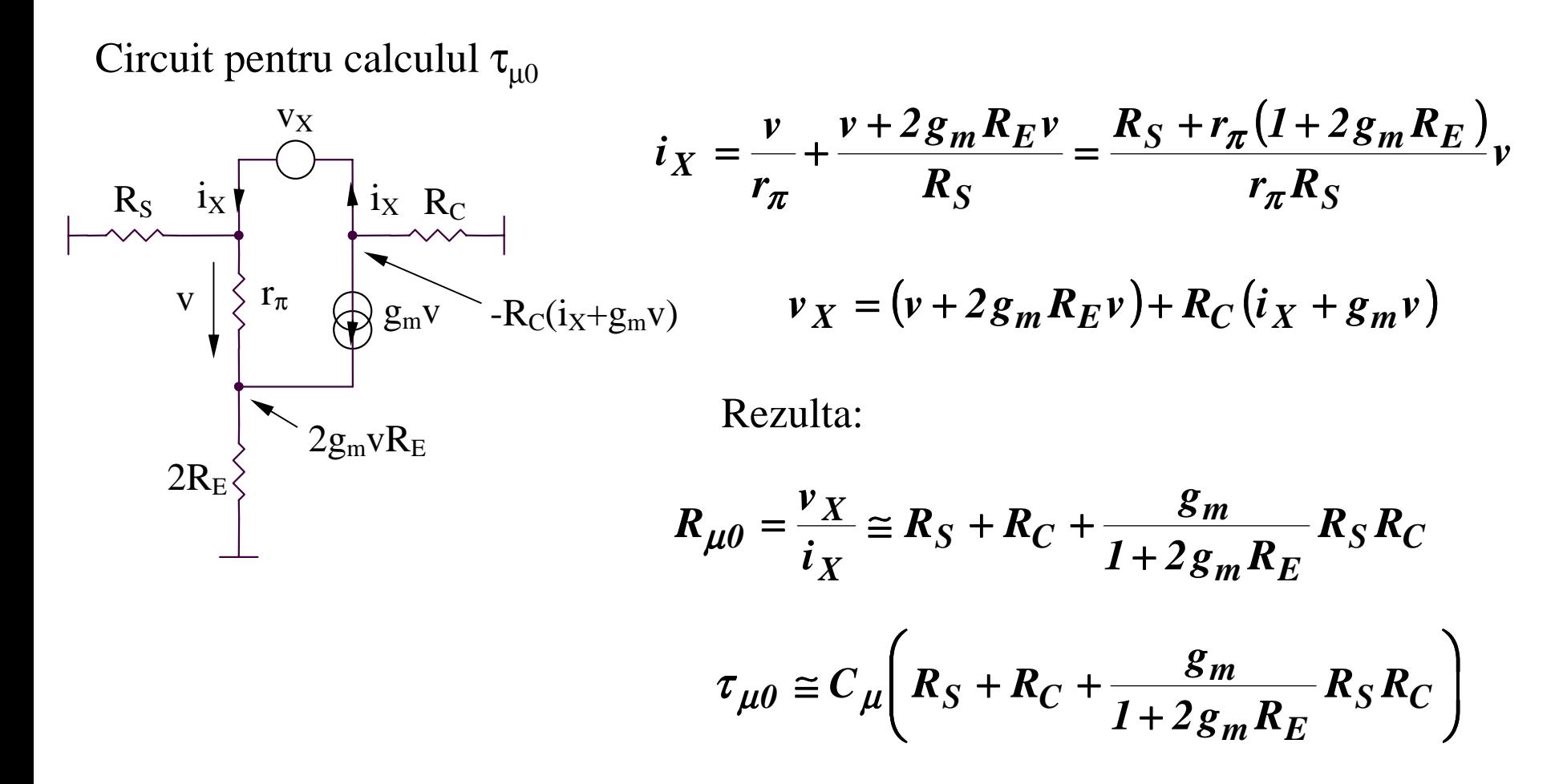

#### **7.2.4. Analiza raspunsului in frecventa al amplificatorului diferential**

**Functionarea pe mod comun (MC)**

#### **Observatie**

Amplificarea de mod comun are expresia aproximativa:

$$
A_{cc} \cong -\frac{R_C}{2R_E}/\sqrt{(2/j\omega C_E)} = -\frac{R_C}{2R_E}(1 + j\omega C_E R_E)
$$

deci condensatorul C $_{\rm E}$ /2 introduce un zero la  $\omega_{\rm Z}$  avand expresia:

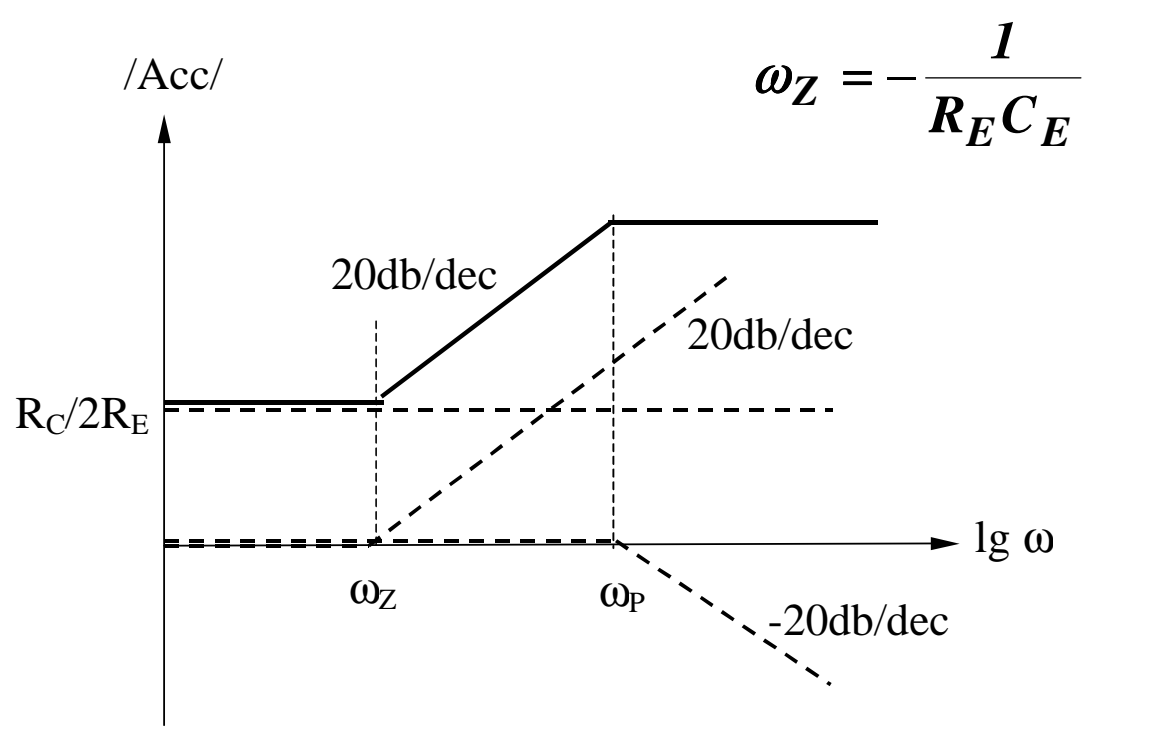

 $A_{cc}$  creste o data cu cresterea frecventei

### **7.3.1. Diagrama bloc a amplificatorului cu reactie**

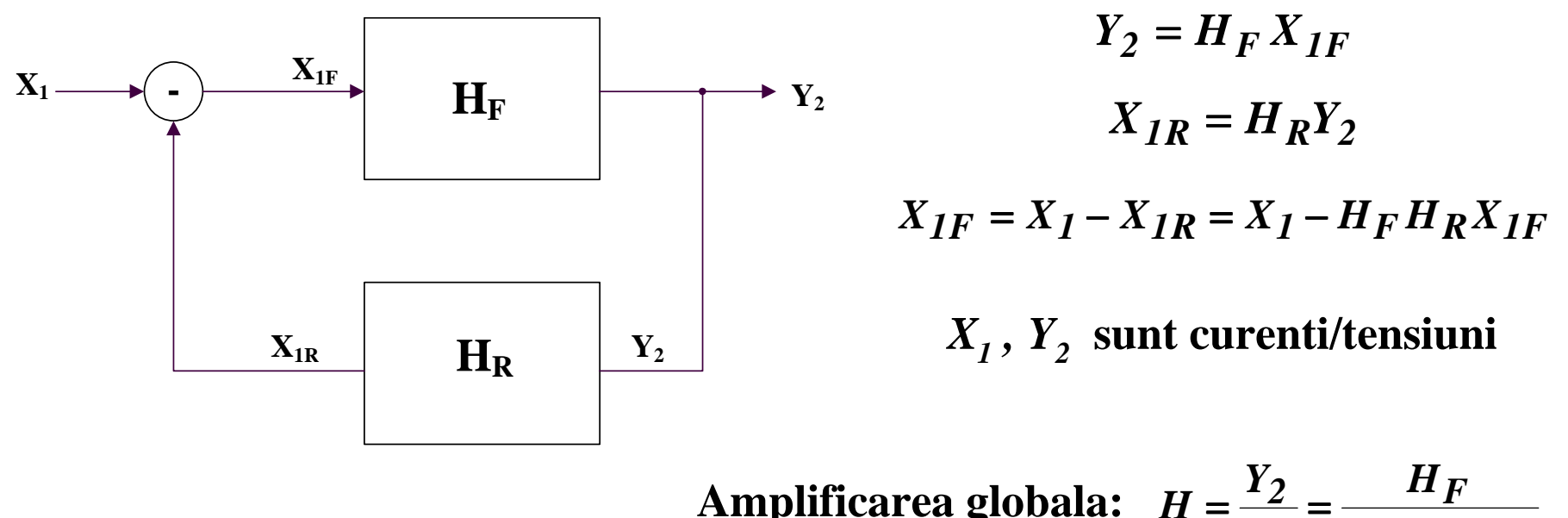

**Amplificarea globala:** *R F 1 1 H H X H* + = =

### **7.3.2. Tipuri de reactie**

- **- Reactie** pozitiva:  $H > H_F$   $1 + H_F H_R < 1$
- **- Reactie negativa:** *H* <sup>&</sup>lt; *HF 1* <sup>+</sup> *HF HR* <sup>&</sup>gt; *1*

**Caz particular: reactie negativa puternica**

Se defineste transmisia pe bucla: 
$$
T = \frac{X_{IR}}{X_{IF}} = H_F H_R >> 1
$$
  $(|H| < |H_F|)$ 

*F R R F*  $T$   $>$   $1$   $^{-}$   $H$   $_{\rm F}$   $H$   $_{\rm D}$   $^{-}$   $H$ *1*  $\textbf{Rezulta: } \left.H\right|_{T >> I} = \frac{H_F}{H_F\,H_P} = \frac{I}{H_P} \text{ - independenta de amplificar}$ 

> **Concluzie:** *pentru reactie negativa puternica, amplificarea cu reactie depinde doar de reactie*

### **7.3.3. Efectele reactiei**

#### **A. De-sensibilizarea amplificatorului**

$$
\frac{dH}{dH_F} = \frac{d}{dH_F} \left( \frac{H_F}{1 + H_F H_R} \right) = \frac{1}{(1 + H_F H_R)^2}
$$

$$
\frac{dH}{H} = \frac{1}{|1 + H_R H_F|} \frac{dH_F}{H_F} = \frac{1}{|F|} \frac{dH_F}{H_F}
$$

$$
F = 1 + H_R H_F = 1 + T
$$

#### **Reducerea distorsiunilor**

*Reactia reduce efectul distorsiunilor.*

### **7.3.3. Efectele reactiei**

#### **B. Imbunatatirea raspunsului in frecventa**

#### **Pentru** <sup>ω</sup>**min**

**Considerand ca amplificatorul direct este caracterizat de o functie de ordin I:**

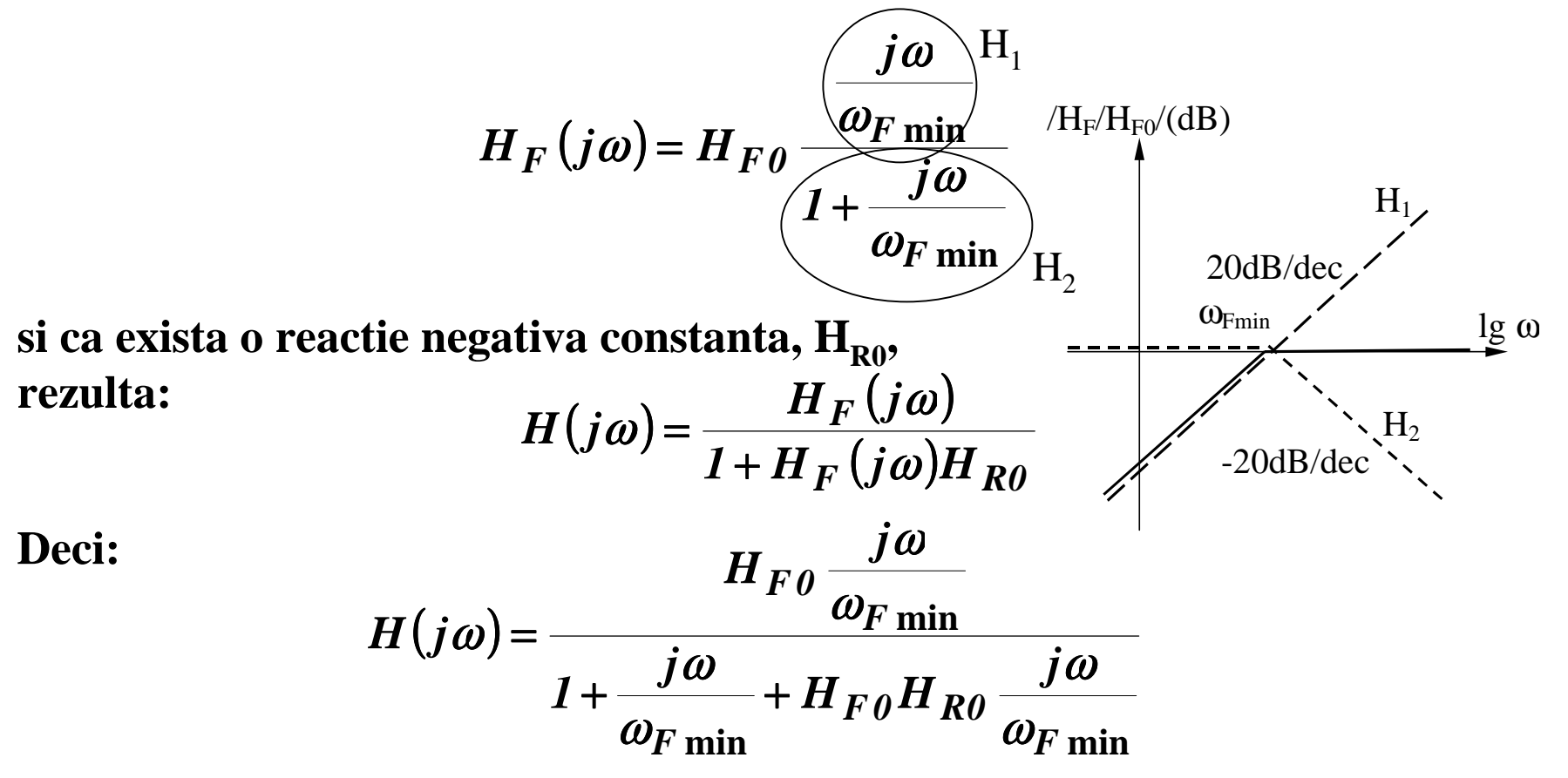

#### **7.3.3. Efectele reactiei**

#### **B. Imbunatatirea raspunsului in frecventa**

**Pentru** <sup>ω</sup>**min**

**Echivalent cu:**

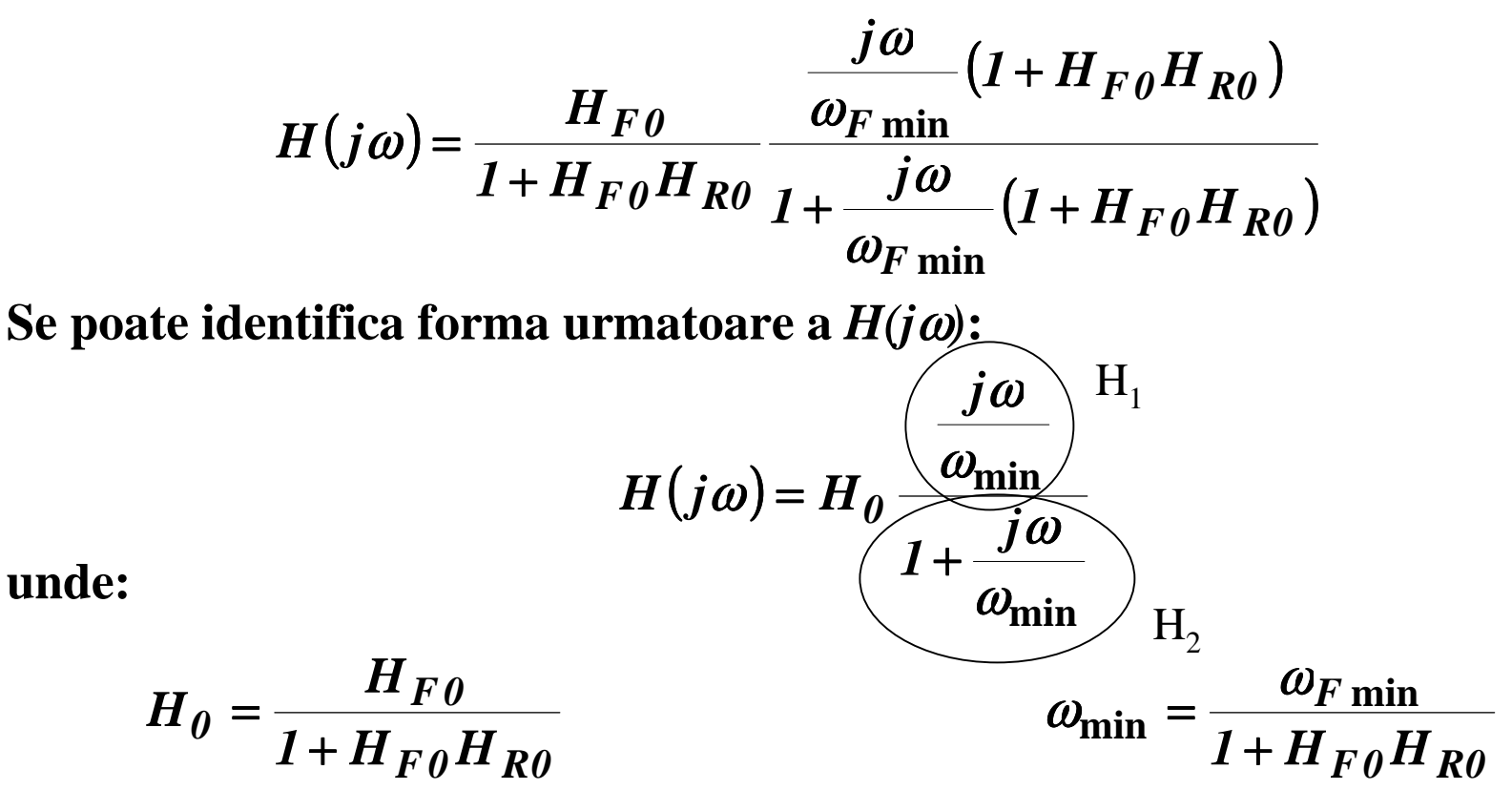

### **7.3.3. Efectele reactiei**

**B. Imbunatatirea raspunsului in frecventa Pentru** <sup>ω</sup>**min**

**Concluzie:**  <sup>ω</sup> *min pentru amplificatorul cu reactie se reduce cu acelasi factor cu care scade amplificarea*

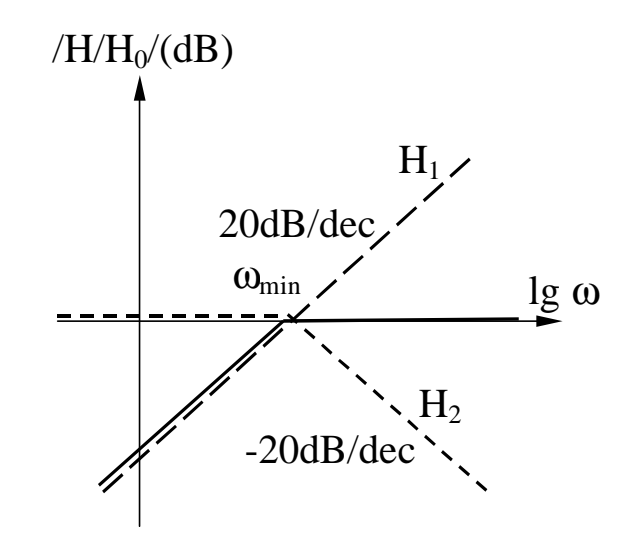

### **7.3.3. Efectele reactiei**

**B. Imbunatatirea raspunsului in frecventa**

**Pentru** <sup>ω</sup>**max**

**Considerand ca amplificatorul direct este caracterizat de o functie de ordin I:**

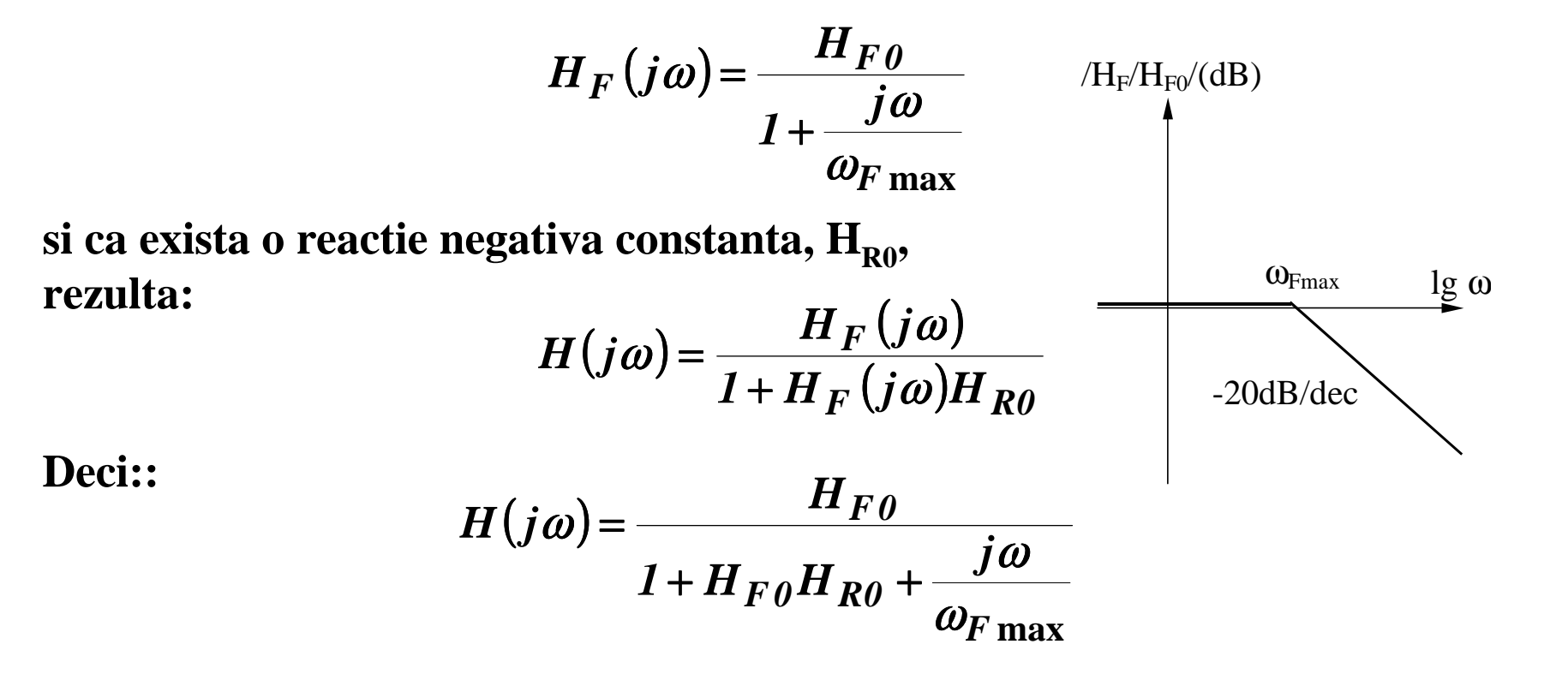
### **7.3.3. Efectele reactiei**

### **B. Imbunatatirea raspunsului in frecventa**

**Pentru** <sup>ω</sup>**max**

**Echivalent cu:**

$$
H(j\omega) = \frac{H_{F0}}{1 + H_{F0}H_{R0}} \frac{H_{F0}}{1 + \frac{j\omega}{\omega_{F\max}(1 + H_{F0}H_{R0})}}
$$

**Se poate identifica forma urmatoare a**  $H(j\omega)$ **:** 

$$
H(j\omega) = H_0 \frac{1}{1 + \frac{j\omega}{\omega_{\text{max}}}}
$$

**unde:**

$$
H_0 = \frac{H_{F0}}{1 + H_{F0}H_{R0}} \qquad \qquad \omega_{\text{max}} = \omega_{F \text{ max}} (1 + H_{F0}H_{R0})
$$

*Produsul amplificare-banda este constant,*  $H_0 \omega_{max} = H_{F0} \omega_{Fmax}$ .

## **7.3.3. Efectele reactiei**

### **B. Imbunatatirea raspunsului in frecventa**

**Pentru** <sup>ω</sup>**max**

**Concluzie:** <sup>ω</sup> *max pentru amplificatorul cu reactie creste cu acelasi factor cu care scade amplificarea*

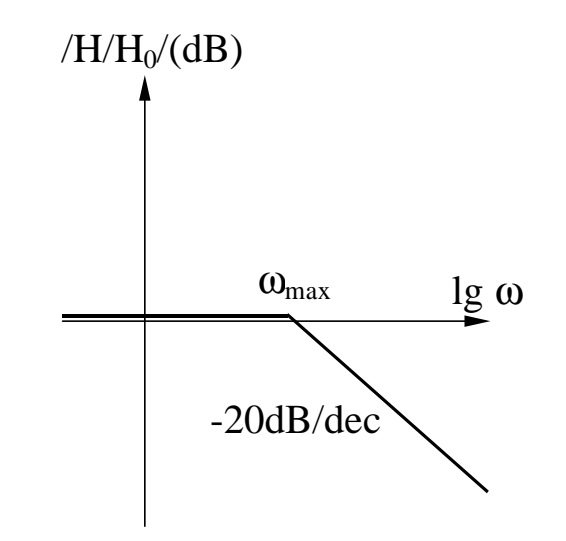

## **7.3.3. Efectele reactiei**

### **B. Imbunatatirea raspunsului in frecventa**

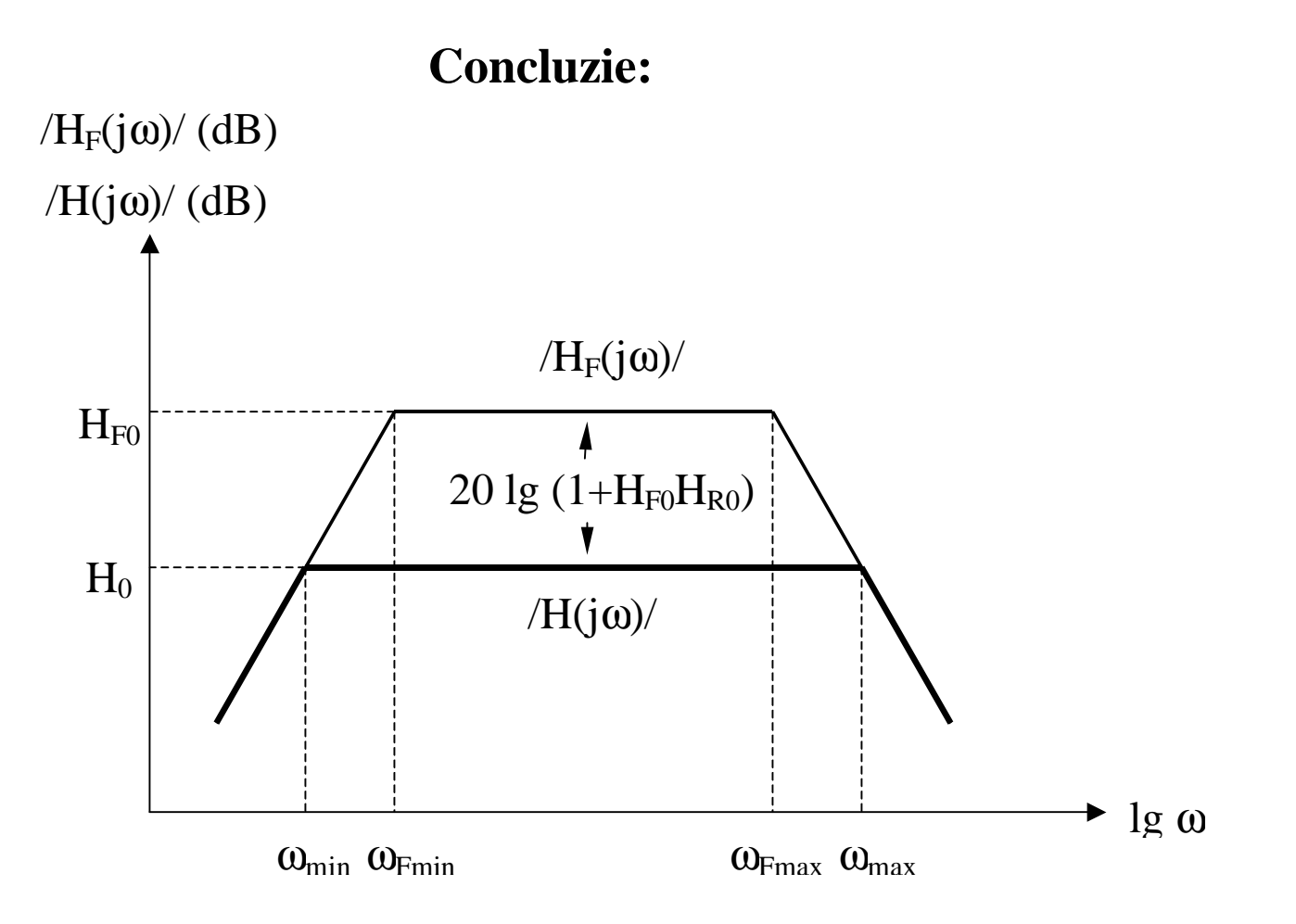

### **7.3.3. Efectele reactiei**

### **C. Impactul asupra rezistentelor de intrare/iesire**

$$
R_i' = R_i (1 + T)
$$
 pentru reactie serie

$$
R_i' = R_i (I + T)^{-1}
$$
 pentru reactie paralel

 $R_o' = R_o (I + T)$  pentru reactie serie

$$
R_o' = R_o (I + T)^{-1}
$$
pentru reactie parallel

# **7.4. Stabilitatea circuitelor**

# **7.4. Stabilitatea circuitelor 7.4.1. Generalitati**

Un circuit este stabil daca:

 amplitudinea semnalului de iesire descreste in timp la aplicarea unui semnal treapta pe intrare

*sau*

 un semnal de intrare de amplitudine limitata produce un semnal de iesire de amplitudine limitata

Amplificarea in bucla inchisa a unui amplificator cu reactie are expresia:

$$
A(s) = \frac{a(s)}{1 + a(s)f(s)} = \frac{a(s)}{1 + T(s)}
$$

Pozitia polilor si zerourilor functiei de transfer A(s) determina comportamentul amplificatorului cu reactie.

# **7.4. Stabilitatea circuitelor**

## **7.4.1. Generalitati**

Pozitia polilor si zerourilor functiei de transfer A(s) determina comportamentul amplificatorului cu reactie:

*Poli reali*

- polii reali negativi s =  $-\sigma$  ( $\sigma$  > 0) vor conduce la obtinerea unui raspuns tranzitoriu de forma exp (- <sup>σ</sup> t), descrescator in timp
- polii reali pozitivi s =  $\sigma$  ( $\sigma$  > 0) vor conduce la obtinerea unui raspuns tranzitoriu de forma exp ( <sup>σ</sup> t), tinzand la infinit (semnalul de iesire va fi limitat de amplificator)

## -*Poli complex conjugati*

- polii complex conjugati s =  $-$  σ  $-$  j ω (σ  $>$  0) vor conduce la obtinerea unui raspuns tranzitoriu de forma exp (- <sup>σ</sup> t) (Acos ωt + B sin <sup>ω</sup>t)
	- daca σ > <sup>ω</sup>, raspunsul tranzitoriu descreste rapid pentru un ciclu al sinusoidei
	- daca  $\sigma <<$  ω, vor aparea multe oscilatii inainte de scaderea amplitudinii semnalului de iesire
- polii complex conjugati s =  $\sigma$  + j  $\omega$  vor conduce la obtinerea unui raspuns tranzitoriu de forma exp ( $\sigma$  t) (Acos  $\omega t + B$  sin  $\omega t$ ), a carui amplitudine creste in timp

**Concluzie:** Un sistem cu reactie este stabil numai daca toti polii functiei sale de transfer in bucla inchisa sunt plasati in partea stanga a planului complex s =  $\sigma$  + j $\omega$ (echivalent cu o valoare negativa a partii reale <sup>a</sup> polilor).

## **7.4.2. Algoritm pentru evaluarea stabilitatii unui circuit**

- 1. Se pasivizeaza tensiunea de intrare
- 2. Se intrerupe bucla de reactie intr-un punct
- 3. Se aplica o tensiune de test,  $V_{test}$  in acest punct
- 4. Se calculeaza tensiunea transmisa in acelasi punct in urma
- parcurgerii buclei de reactie,  $V_{tr}$
- 5. Se calculeaza transmisia pe bucla,  $T = V_{tr}/V_{test}$
- 6. Se traseasa diagramele Bode pentru T
- 7. Se traseaza o linie orizontala la –180º
	- A. Daca orizontala nu intersecteaza graficul fazei, circuitul este stabil
	- B. Daca orizontala intersecteaza graficul fazei in punctul A, din A se ridica
		- o axa verticala care va intersecta graficul modulului in punctul B
			- a. daca  $/T_{\rm B} > 0$ , circuitul este instabil
			- b. daca  $\sqrt{T}_{\text{B}} = 0$ , circuitul este la limita de stabilitate
			- c. daca  $\sqrt{T_A}$  < 0, circuitul este stabil
- 8. Pentru circuite stabile se poate determina *rezerva de faza* astfel:
	- se noteaza cu C (pe graficul modulului) punctul in care  $/T = 0$
	- se coboara din punctul C o axa verticala care va intersecta graficul fazei in punctul D
	- rezerva de faza este  $\Delta \phi = 180^{\circ} + \phi(D)$

### **7.4.3. Exemple**

**Exemplul 1. Evaluati stabilitatea urmatorului circuit**

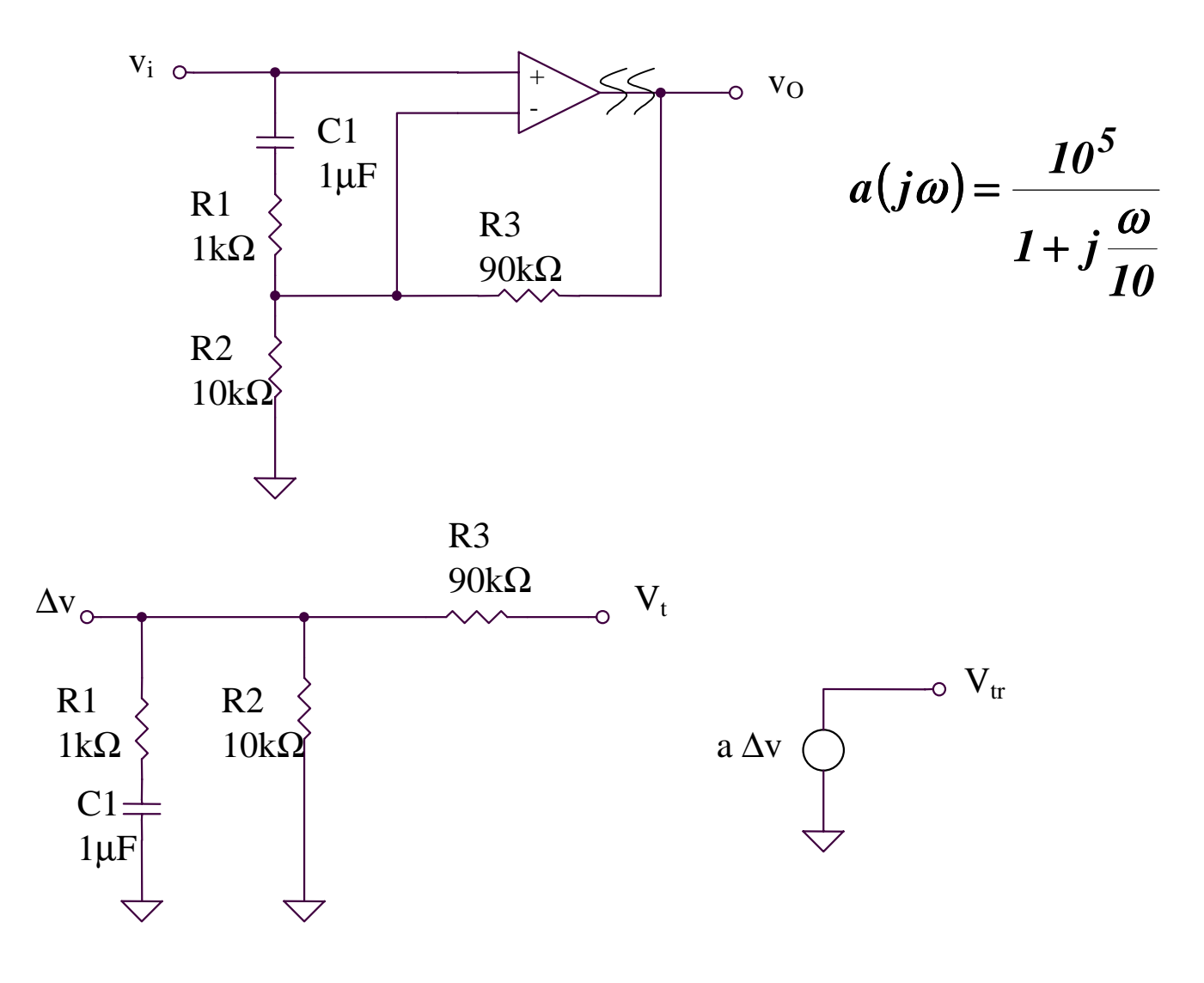

**Exemplul 1. Evaluati stabilitatea urmatorului circuit**

$$
T = \frac{V_{tr}}{V_t} = \frac{a\Delta v}{V_t} = a\frac{R_2}{R_2}/\sqrt{(R_1 + X_{C1})}
$$

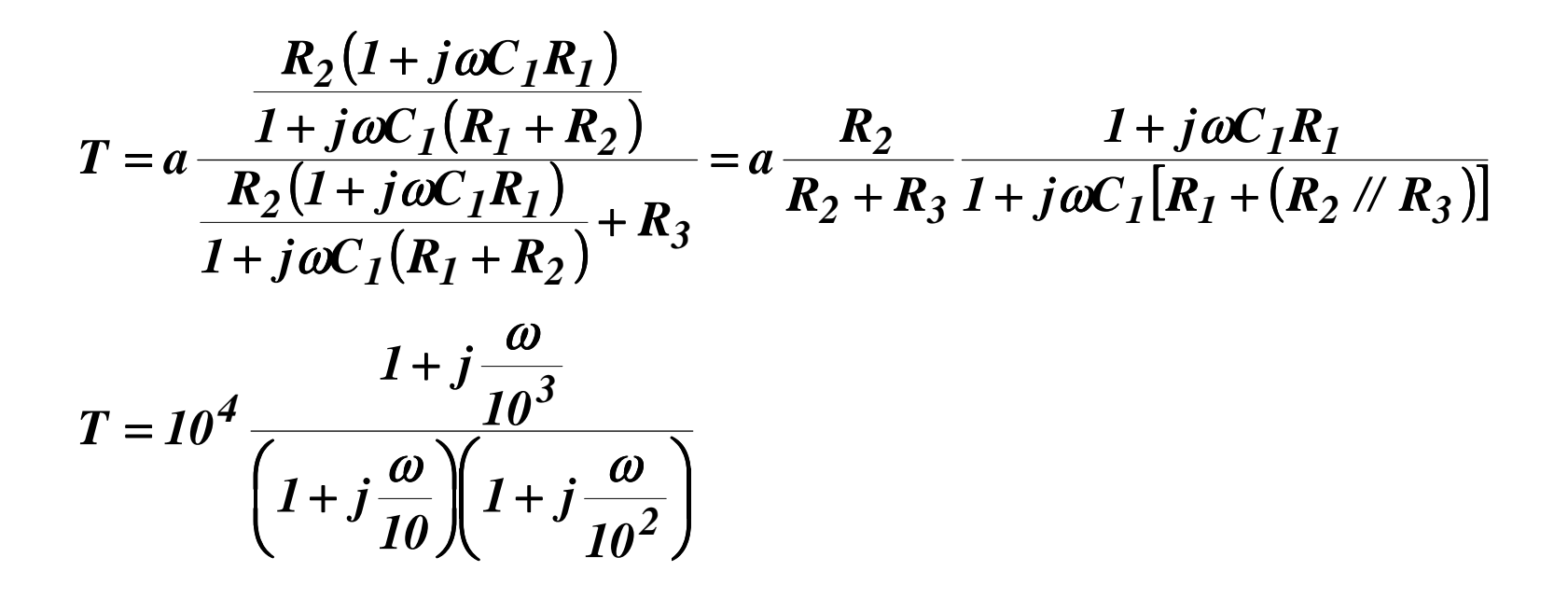

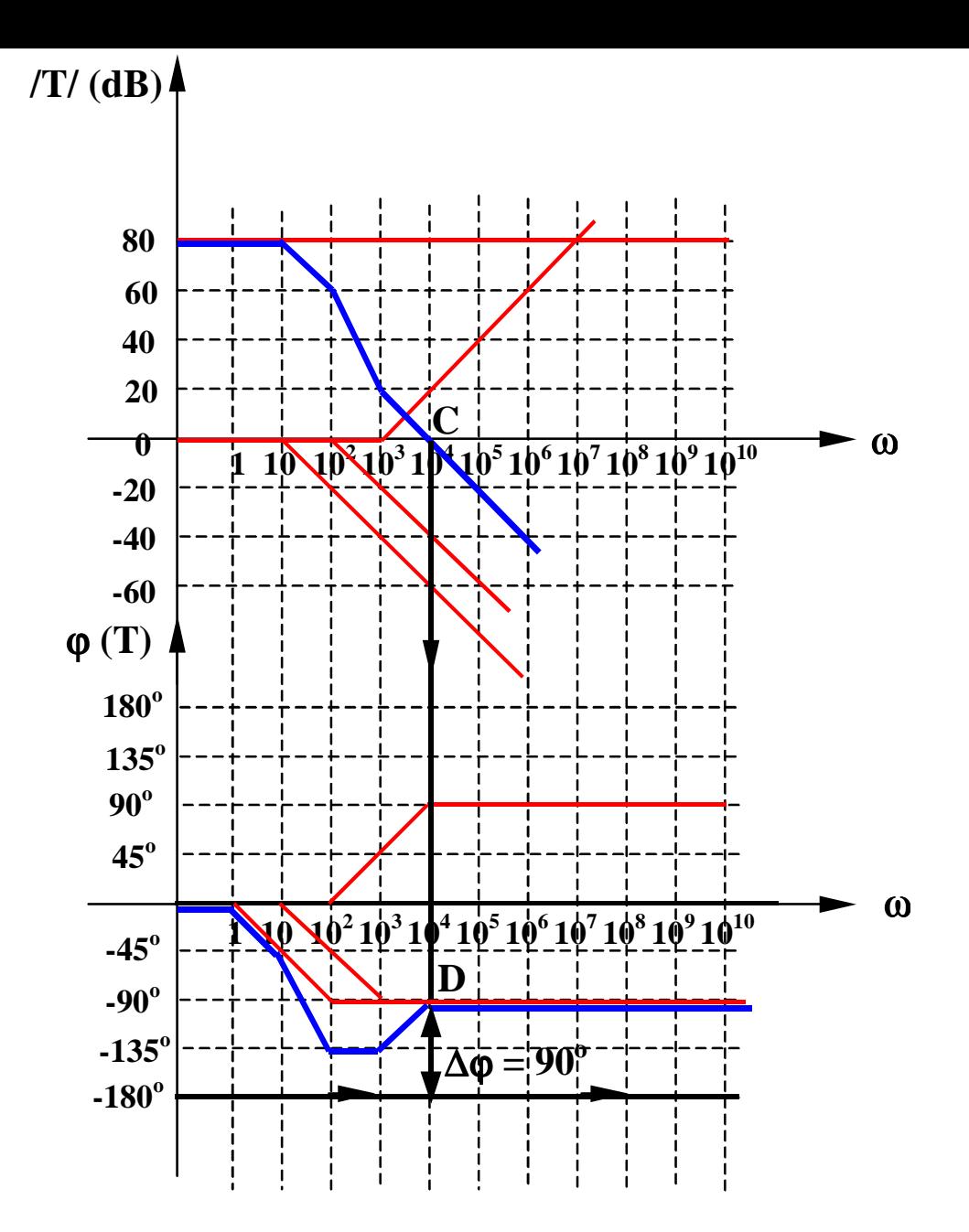

Linia orizontala la -180<sup>0</sup> nu intersecteaza diagrama de faza, deci circuitul **este stabil.**

### **7.4.3. Exemple**

#### **Exemplul 2. Evaluati stabilitatea urmatorului circuit**

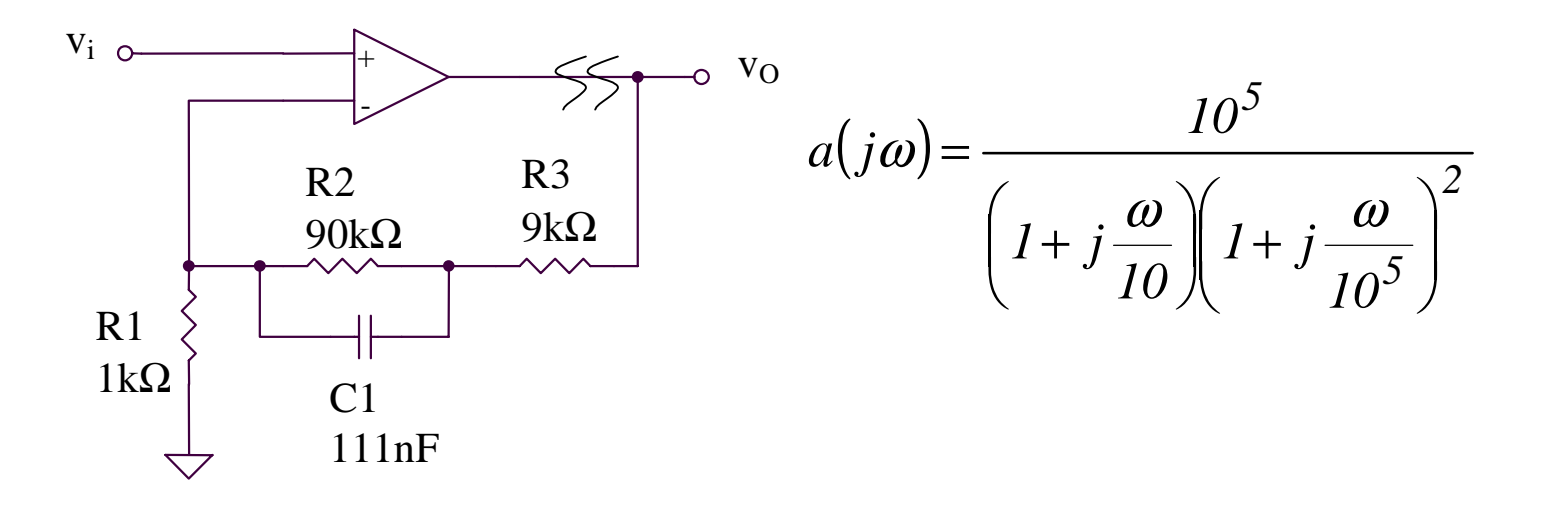

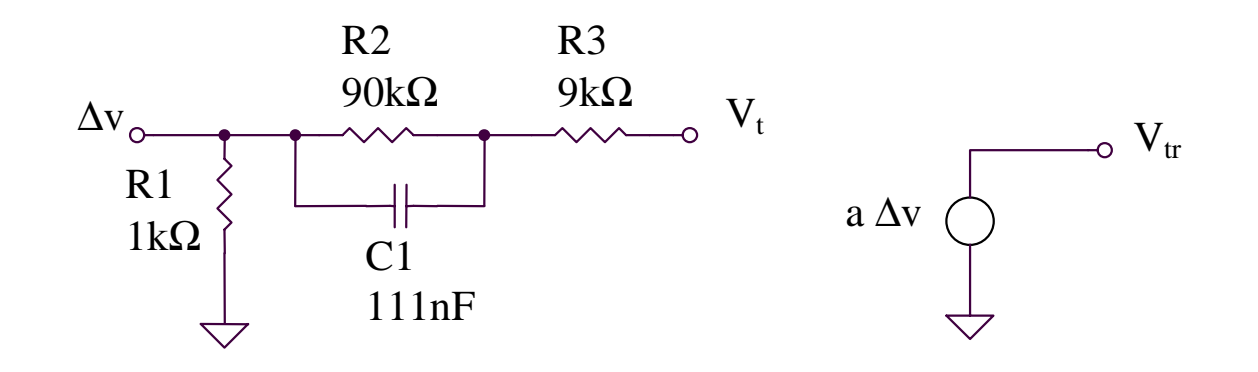

### **7.4.3. Exemple**

#### **Exemplul 2. Evaluati stabilitatea urmatorului circuit**

$$
T = \frac{V_{tr}}{V_t} = \frac{a \Delta v}{V_t} = a \frac{R_I}{R_I + R_3 + R_2 / / X_{CI}}
$$

$$
T = a \frac{R_1}{R_1 + R_3 + \frac{R_2}{1 + j\omega C_1 R_2}} = a \frac{R_1}{R_1 + R_2 + R_3} \frac{1 + j\omega C_1 R_2}{1 + j\omega C_1 [R_2 / / (R_1 + R_3)]}
$$
  

$$
T = 10^3 \frac{1 + j\frac{\omega}{10^2}}{\left(1 + j\frac{\omega}{10}\right)\left(1 + j\frac{\omega}{10^3}\right)\left(1 + j\frac{\omega}{10^5}\right)^2}
$$

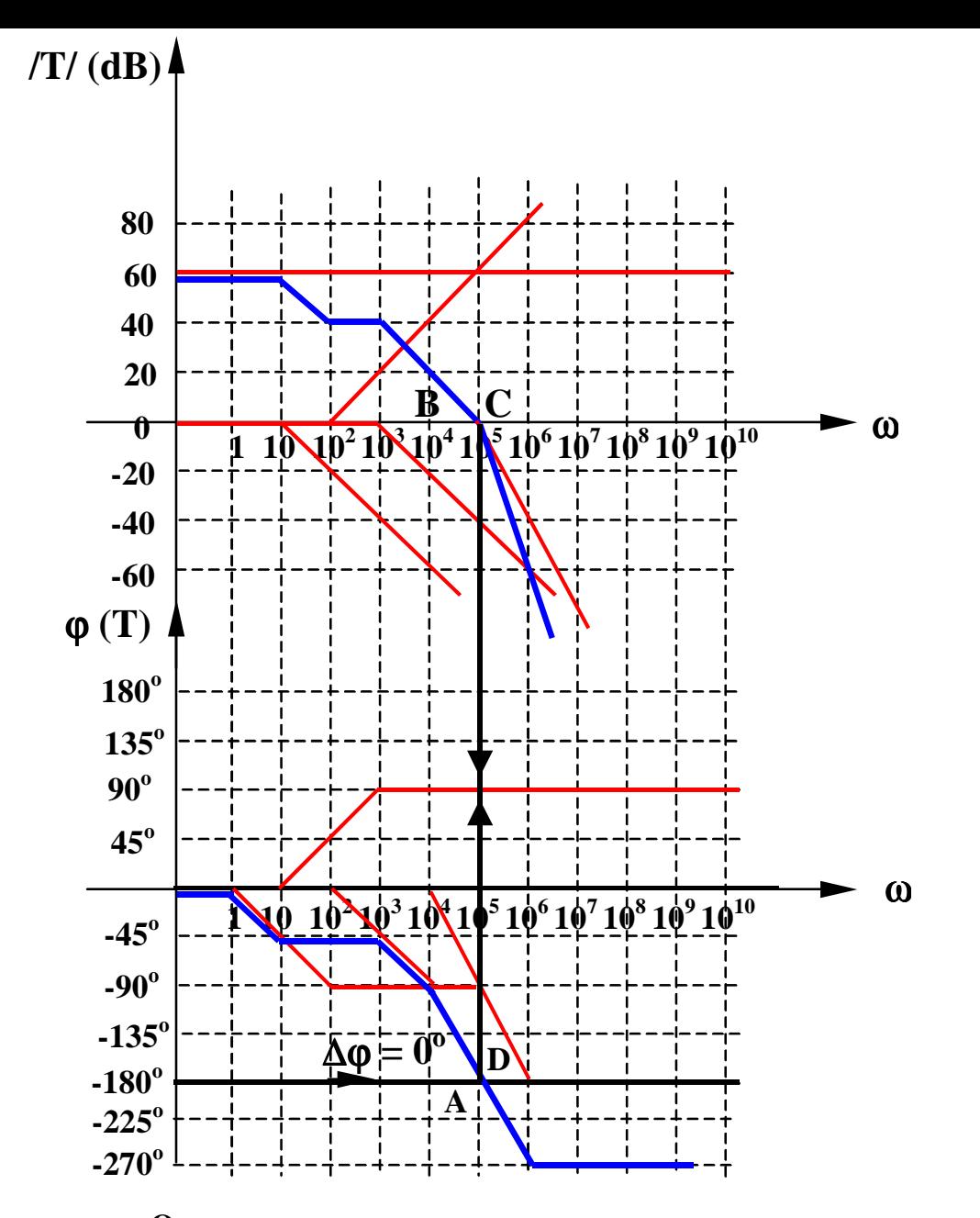

Linia orizontala la -180<sup>0</sup> intersecteaza diagrama de faza in A,  $/T_B$ / = 0, deci **circuitul este la limita de stabilitate**  $(\Delta \varphi = 0)$ .

# **7.5. Compensarea in frecventa a amplificatoarelor operationale**

# **7.5. Compensarea in frecventa a amplificatoarelor operationale**

Compensarea presupune imbunatatirea raspunsului in frecventa al unui sistem format din amplificator si retea de reactie, in vederea evitarii oscilatiilor.

Circuitul compensat trebuie sa ramana stabil pentru o plaja larga de variatie a capacitatii de sarcina.

**Compensarea cu condensator Miller pe etajul al doilea de amplificare al unui AO**

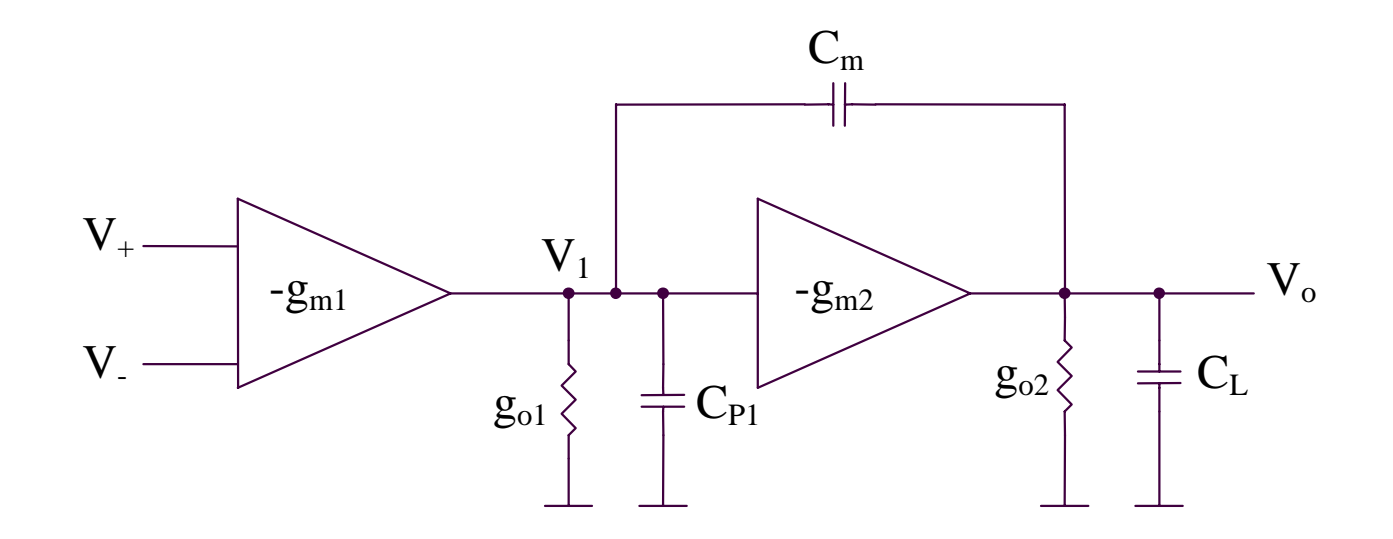

# 7.5. Compensarea in frecventa a amplificatoarelor operationale

Compensarea cu condensator Miller pe etajul al doilea de amplificare al unui AO

$$
V_I(sC_{PI} + sC_m + g_{O1}) = V_O sC_m - g_{m1} (V_+ - V_-)
$$
  

$$
V_O(sC_m + sC_L + g_{O2}) = V_I sC_m - g_{m2} V_I
$$

Rezulta:

$$
a(s) = \frac{V_O}{V_+ - V_-} = a_O \frac{1 - \frac{s}{\omega_Z}}{\left(1 + \frac{s}{\omega_{PI}}\right)\left(1 + \frac{s}{\omega_{P2}}\right)}
$$

Considerand  $\omega_{\text{p1}}' \ll \omega_{\text{p2}}'$ , se obtine:

$$
a_0 = g_{m1}R_{01}g_{m2}R_{02}
$$
\n
$$
\omega_Z = \frac{g_{m2}}{C_m}
$$
\n
$$
\omega_{P1}' \approx \frac{I}{g_{m2}R_{01}R_{02}C_m + C_{P1}R_{01} + C_LR_{02}}
$$
\n
$$
\omega_{P2}' \approx \frac{g_{m2}}{C_{P1} + C_L + \frac{C_L C_{P1}}{C_m}}
$$
\n
$$
C_{P1} + C_L + \frac{C_L C_{P1}}{C_m}
$$

Cand C<sub>m</sub> creste,  $\omega_{\text{Pl}}$ ' scade si  $\omega_{\text{P2}}$ ' creste, indepartandu-se unul de celalalt (pole splitting) si validand, astfel, presupunerea  $\omega_{\text{p1}}$ ' <<  $\omega_{\text{p2}}$ '.

### **7.5. Compensarea in frecventa a amplificatoarelor operationale**

**Compensarea cu condensator Miller pe etajul al doilea de amplificare al unui AO**

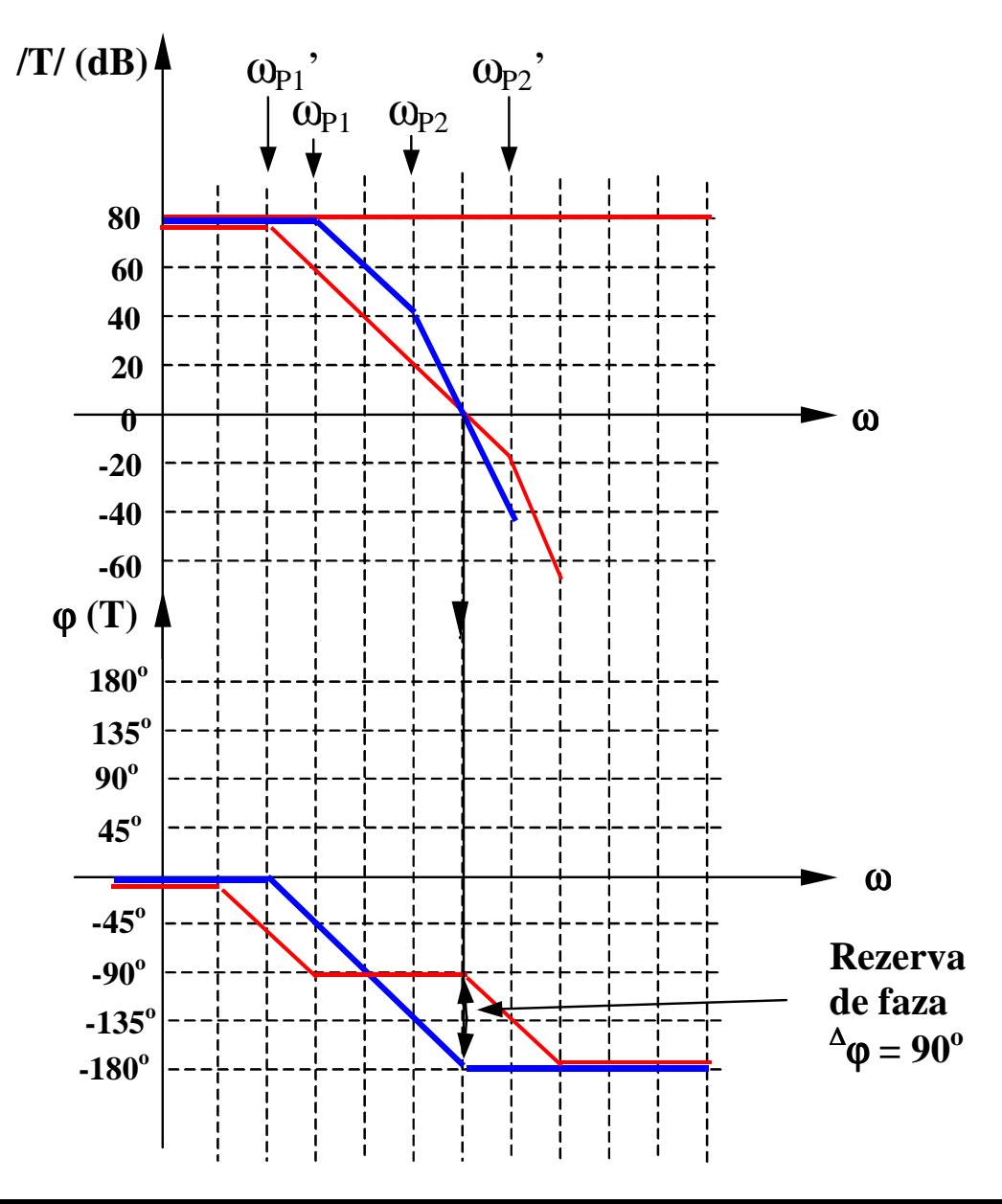